# UNIVERSIDADE DE SÃO PAULO

Faculdade de Filosofia, Ciências e Letras de Ribeirão Preto.

Departamento de Física

Marcelo Barros Villa

# **Estudo da Função Resposta de um Detector Cintilador de NaI(Tl)** Versão corrigida

Ribeirão Preto – SP

Marcelo Barros Villa

ii aan ah

# **Estudo da Função Resposta de um Detector Cintilador de NaI(Tl)**

Versão corrigida

Dissertação submetida ao Programa de Pós-Graduação em Física Aplicada à Medicina e Biologia, da Faculdade de Filosofia, Ciências e Letras de Ribeirão Preto, da Universidade de São Paulo, como parte dos requisitos para a obtenção do título de Mestre em Ciências – área de concentração: Física Aplicada à Medicina e Biologia.

Orientador: Prof. Dr. Alessandro Martins da Costa.

Ribeirão Preto – SP

# AUTORIZO A REPRODUÇÃO TOTAL OU PARCIAL DESTE

# TRABALHO, POR QUALQUER MEIO CONVENCIONAL OU ELETRÔNICO,

# PARA FINS DE ESTUDO E PESQUISA, DESDE QUE CITADA A FONTE.

# FICHA CATALOGRÁFICA

Villa, Marcelo Barros. Estudo da Função Resposta de um Detector Cintilador de NaI(Tl). Ribeirão Preto – SP 77p. :il.; 30 cm

Dissertação apresentada à Faculdade de filosofia, Ciências e Letras de Ribeirão Preto. USP – Área de conhecimento: Física Aplicada à Medicina e Biologia. Orientador: Alessandro Martins da Costa

1. Radiação X. 2. Radiação gama. 3. Espectrometria. 4. Cintilador. 5. Função resposta

Nome: VILLA, Marcelo Barros.

Título: Estudo da Função Resposta de um Detector Cintilador de NaI(Tl).

Dissertação apresentada à Faculdade de Filosofia, Ciências e Letras de Ribeirão Preto para obtenção do título de Mestre em Ciências.

Aprovado em:

Banca Examinadora

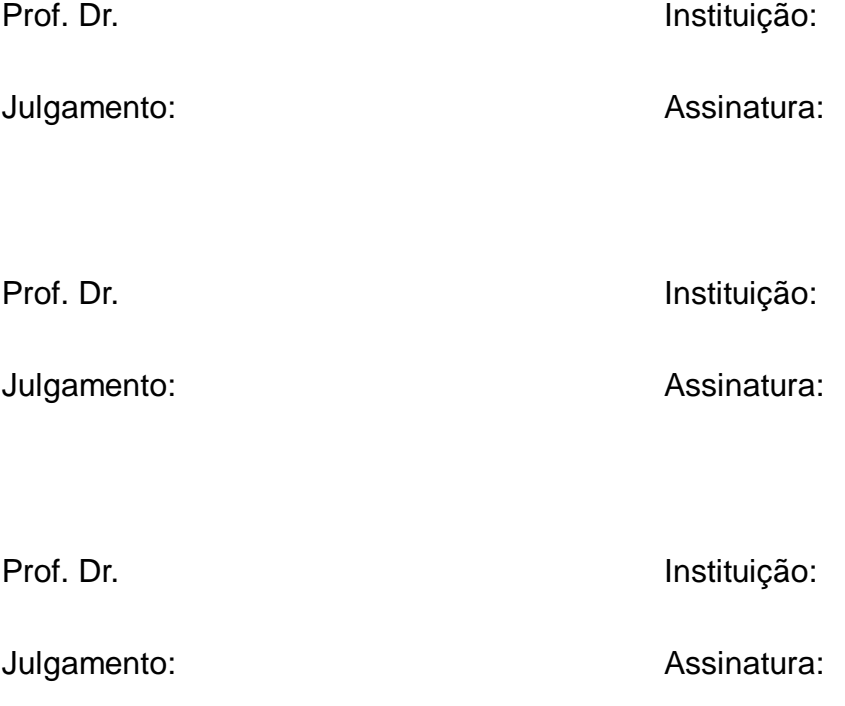

*Dedico este trabalho primeiramente a meus pais, Fernando e Cristina, e meu irmão Eduardo, por todo o apoio e incentivo que sempre recebi em todas as minhas escolhas; a toda minha família, que, apesar de estarmos em cidades diferentes, é sempre muito acolhedora; aos amigos verdadeiros que fiz em Ribeirão Preto: Thays, Alex, Amanda e Carol que deram um novo significado ao conceito de república de estudantes; Michele, Vitor, Rodrigo; aos meus grandes amigos de longa data de Orlândia e aos muitos outros com quem tive o prazer de conviver durante toda minha formação acadêmica.*

# **AGRADECIMENTOS**

Ao orientador Alessandro, por todo o acompanhamento e tempo dedicados.

Ao Eldereis, por toda a ajuda com materiais e equipamentos.

Aos funcionários do Departamento de Física Médica, em especial a Nilza, que sempre foram muito gentis.

Aos novos professores com quem tive contato na USP-Ribeirão e aos meus muitos e grandes professores da UNESP-Rio Claro. Todos são responsáveis por quem eu sou hoje.

À minha família! Em especial meus pais Fernando e Cristina e meu irmão Eduardo. Por todo o apoio ao garotinho que uma vez quando criança disse querer ser cientista quando crescesse.

À minha outra família! Em que cada amigo que fiz durante toda minha vida faz parte. Seja ele um amigo próximo ou que por algum motivo se afastou. A amizade sempre supera intervalos de tempo inimagináveis!

Ao CNPq pela ajuda financeira.

À USP pela infraestrutura.

#### **RESUMO**

VILLA, M. B. *Estudo da Função Resposta de um Detector Cintilador de NaI(Tl),* 2014, 77p, Dissertação (Mestrado) – Faculdade de Filosofia, Ciências e Letras de Ribeirão Preto. Universidade de São Paulo. Ribeirão Preto. 2014.

O conhecimento preciso do espectro energético de fótons é de extrema importância na radioterapia no que se refere à escolha adequada das doses a que os pacientes são submetidos. Os dados de saída dos detectores de radiação são espectros de altura de pulso, ao invés de espectros de energia, que correspondem a informações distorcidas sobre a fonte e seus decaimentos devido a diversos erros associados ao processo de cintilação do cristal e à eletrônica. Os resultados medidos foram obtidos com o uso de um detector cintilador de NaI(Tl) e as simulações Monte Carlo foram feitas com o uso do programa EGSnrc. A partir das características do detector obtidas experimentalmente, as simulações puderam ser validadas para se aproximarem o mais próximo possível do caso real em laboratório. Dessas medidas experimentais de fontes radioativas de calibração e simulações, foi montada uma matriz resposta inversa que transforma espectro de altura de pulso em espectro de energia de fótons. Uma vez que a faixa energética das fontes radioativas medidas teve um limite de 1.6 MeV, a matriz resposta também apresenta um limite, mas que pode ser contornado de acordo com o ângulo de incidência do feixe e a geometria usada para a obtenção do espectro de altura de pulso a ser corrigido. Observa-se que a resposta do detector é diretamente proporcional à energia e assim, dependendo da energia incidente a ser estudada, dois tipos de matriz resposta inversa podem ser aplicadas. Os resultados desta transformação são apresentados.

Palavras-chave: Radiação X, Radiação gama, Espectrometria, Cintilador, Função resposta

#### **ABSTRACT**

VILLA, M. B. A Study on the Response Function of a NaI(Tl) Scintilation Detector, 2014, 77p, Thesis (Master) – Faculdade de Filosofia, Ciências e Letras de Ribeirão Preto. Universidade de São Paulo. Ribeirão Preto. 2014.

The accurate knowledge of the photon energy spectrum in radiotherapy is of extremely importance when it comes to the appropriate choice for doses whose patients are submitted. The output data from the radiation detectors is described as pulse high distributions, instead of energy spectra, that correspond to distorted information about the source and its decays due to many errors associated to the crystal scintillation process and the electronics. The measured results were obtained with a NaI(Tl) scintillation detector and Monte Carlo simulations were performed by the EGSnrc program. From the detector characteristics obtained experimentally, the simulations were validated so they could approximate the more real as possible as in laboratory. Using these simulated and experimental calibration sources, an inverse response matrix was built and transforms pulse high distributions in photons energy spectrum. Once the correction energy limit due to the radiation sources used is approximately 1.6 MeV, so the response matrix has a limit, but it can be overcame by the beam incident angle and the geometry used when the pulse high distributions to be corrected is going to be measured. One can realize that the detector response is directly proportional to the incident energy and, when it is intense as in a LINAC or weak as in a calibration source, different types of matrix can be applied. The results from these transformations are presented.

Keywords: X-rays, Gamma rays, Spectrometry, Scintillator, Response function

# **Sumário**

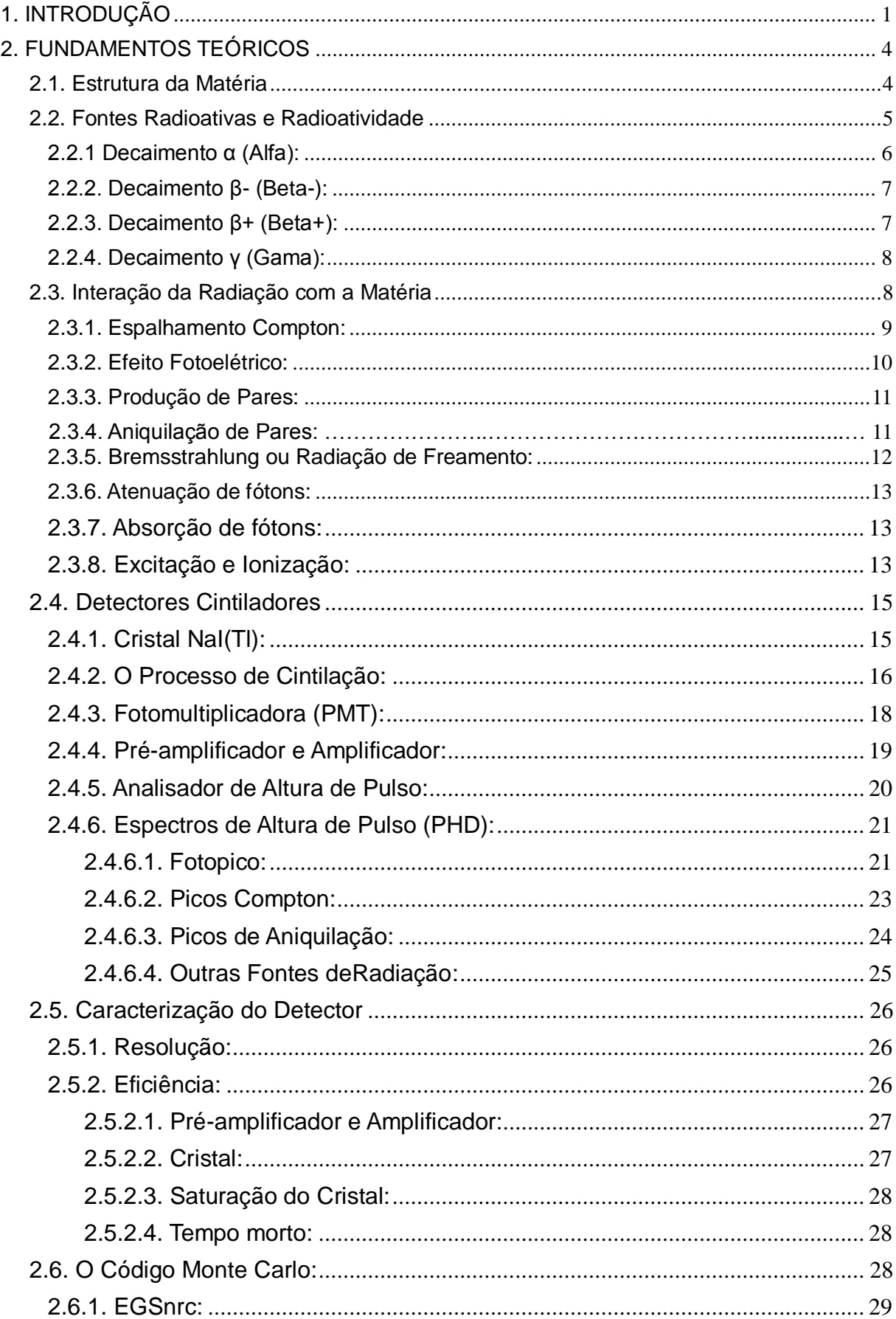

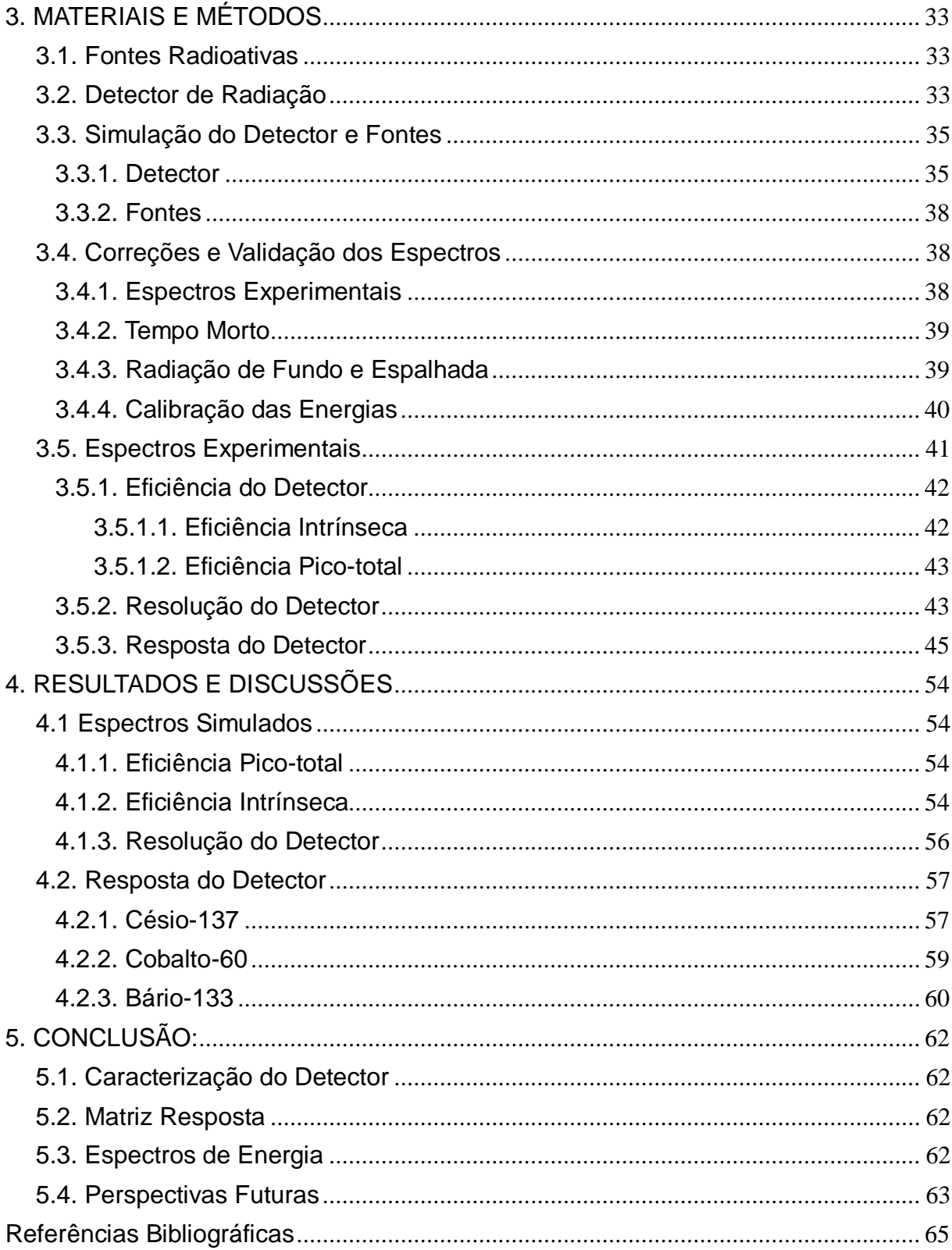

# **1. INTRODUÇÃO**

A radioatividade deu seus primeiros indícios em 1896 quando, acidentalmente, Henri Becquerel observou manchas em placas fotográficas que tinham sido expostas a amostras de Urânio. Pierre Curie e Marie Curie também dedicaram esforços nos estudos da radioatividade e coube a eles o feito da obtenção da primeira imagem radiográfica. Ernest Rutherford e sua equipe foram outros pioneiros desta nova área de pesquisa e, além de terem feito grandes descobertas, nomearam e caracterizaram três tipos de radiações: alfa, beta e gama.

Mesmo com o desconhecimento da devida proteção e cuidados desde o manuseio à exposição, não demorou muito para que todo o potencial da radiação fosse aplicado para as mais diversas necessidades humanas. Uma delas foi à medicina, onde encontrou uma gama de utilidades como nos tratamentos de radioterapia e no auxílio de diagnósticos como raios-x e tomografia. Diferente da época em que foi descoberta, seu uso atualmente preza por mais eficácia no tratamento com a menor exposição possível do paciente à radiação [TAUHATA, L. 2006].

O processo começa com a radiação incidente que deposita toda ou parte de sua energia dentro do volume sensível do detector, o cristal. Termina com o espectro de altura de pulso (do inglês: PHD – Pulse High Distributivo) que é o dado de saída obtido por meio de um sistema analisador multicanal instalado a um computador e conectado ao detector. O tratamento dos dados do PHD resulta no espectro de energia. Este é um gráfico que relaciona eventos radioativos com a energia da fonte, é um resultado mais confiável e se aproxima mais do espectro real da fonte. Tratar o espectro é de fundamental importância, por exemplo, no que se refere ao planejamento adequado das doses de radiação as quais o paciente será exposto e também para um melhor entendimento de como o equipamento usado e a natureza do elemento radioativo funcionam.

Obter o espectro de energia tornou-se uma necessidade. [REGINATTO, M. 2010] cita diversas correções espectrais como métodos iterativos e ajustes por mínimos quadrados. O método escolhido para este trabalho foi o tratamento por matriz resposta inversa que consiste na confecção de uma matriz que carrega em seus valores diversas funções respostas do detector para diferentes energias de fontes baseados em dados de eficiência e resolução obtidos experimentalmente. A montagem da matriz resposta pode ter sua origem de espectros experimentais [HUBBELL, J. H., SCOFIELD, N. E. 1958], [SINGH, M., et al. 2006], simulados ou mistos [HUBBELL, J. H. 1958], [SABHARWAL, A. D. et al. 2008].

O uso de fontes monoenergéticas originadas de simulação Monte Carlo para a montagem da matriz resposta inversa é devido ao baixo número de fontes de calibração disponíveis. Para isso, é utilizado o programa EGSnrc [FADDEGON, B. A. et al., 1990], [ROGERS, D. W. O. 1982] que simula o transporte da radiação pela matéria. No programa, a fonte monoenergética irradia em direção à geometria desenhada composta das mesmas dimensões e materiais do detector real. Esta situação deve se assemelhar ás exposições experimentais.

Esse método de tratamento não exclui a necessidade de se realizar exposições do detector com fontes de radiação físicas pois certas propriedades do detector devem ser aplicadas à simulação para que esta e o método utilizado sejam validados [BERGER, M. J., DOGGETT, J. 1956], [CENGIZ, A. 2008].

Apesar de [SANDIFER, C. W., TAHERZADEH, M. 1968] relacionar um erro associado à aplicação da matriz resposta no PHD de no mínimo 10%, o que é um valor relativamente alto, [REGINATTO, M. 2010], por outro lado, critica seu uso sem dar muitas explicações. Esta tese tem o objetivo de caracterizar o detector cintilador de NaI(Tl) e estudar o método de confecção e correção por matriz resposta inversa e partir da solução das malhas sugeridas por [HUBBELL, J. H. 1958].

No capítulo 2 é dada uma introdução teórica dos conceitos para o prosseguimento da leitura. São comentadas as interações básicas entre radiação e matéria seguida por um comentário detalhado do detector, seu funcionamento, componentes e caracterização dos dados de saída.

O capítulo 3 apresenta os materiais e métodos de como são obtidos e tratados os dados. Tem início com uma discussão sobre as fontes radioativas de calibração disponíveis seguida pelo procedimento experimental utilizando o detector cintilador de NaI(Tl). São apresentados os métodos de simulação Monte Carlo assim como as formas de tratamento dos espectros simulados e a análise dos espectros experimentais.

No Capítulo 4, é feita a apresentação do tratamento dos espectros simulados por resolução e são mostrados os espectros de energia resultantes da aplicação da matriz resposta inversa no PHD.

No capítulo 5 estão a conclusão e perspectivas futuras.

## **2. FUNDAMENTOS TEÓRICOS**

## **2.1. Estrutura da Matéria**

Toda matéria no universo é formada por microscópicas estruturas chamadas átomos. Os átomos são compostos por partículas menores ainda: elétrons (carga elétrica negativa), prótons (carga elétrica positiva) e nêutrons (carga elétrica nula). Os prótons e nêutrons são formados por partículas menores ainda chamadas quarks e hoje se especula que até mesmo os elétrons sejam compostos por outras partículas. Átomos ligados de maneiras específicas a outros átomos formam moléculas e que, em grandes quantidades, formam tudo o que não podemos e o que podemos ver ao nosso redor.

O núcleo atômico é composto por números inteiros de prótons e nêutrons, que são chamados de núcleons. De acordo com a quantidade de prótons temos elementos diferentes. Apenas um próton a mais no núcleo faz com que tenhamos um elemento diferente do átomo que tem um próton a menos, por exemplo.

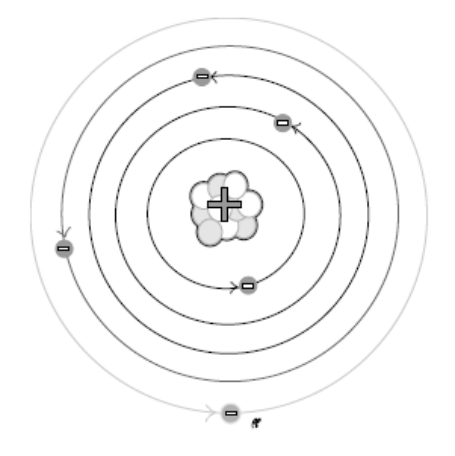

Figura 1 – O Átomo: núcleo positivo no centro com a eletrosfera negativa o envolvendo [Powsner, R. 2006].

Ao redor do núcleo positivo no nosso modelo tridimensional, temos os elétrons negativos na região denominada eletrosfera (Figura 1). Esta é teoricamente dividida em diversas camadas representadas pelos seus diferentes valores de energia, uma vez que no nível atômico não podemos usar o conceito de distância. Quanto mais interna a camada onde há a probabilidade de encontrarmos um elétron,

maior será sua energia de ligação ao núcleo. O contrário vale para as camadas mais externas (Figura 2).

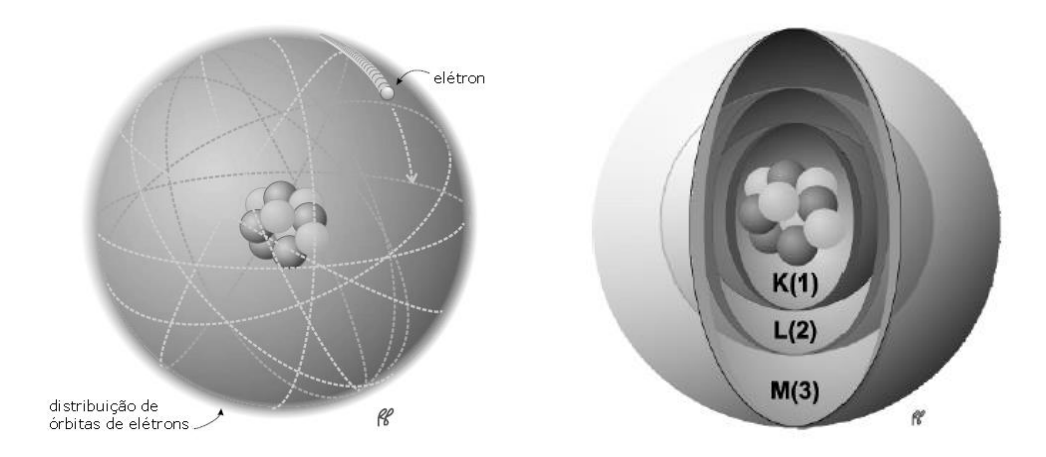

Figura 2 – (1) Representação 3D do núcleo atômico e eletrosfera e (2) representação dos níveis energéticos [Powsner, R. 2006].

## **2.2. Fontes Radioativas e Radioatividade**

O núcleo atômico também pode ser instável como a eletrosfera, mas por razões diferentes. Em ambos os casos, o comportamento natural é atingir a estabilidade e esse fenômeno de busca por estabilidade foi nomeado Radioatividade. No caso do núcleo isso ocorrerá desde ejetando parte dele mesmo ou perdendo energia na forma de fótons de raios gama.

Uma amostra radioativa, como as fontes usadas neste trabalho para caracterização e calibração do detector, tem certo volume e massa finitos, compostos por número muito de grande de átomos. Saber quando apenas um desses átomos vai decair é impossível, mas saber depois de quanto tempo certa porção, como por exemplo, metade decairá é uma tarefa possível. Essa medida de tempo em que metade dos átomos de uma amostra irá decair é chamada de Meia-Vida e é única para cada isótopo.

Disso, se propõe a equação de decaimento:

$$
N(t) = N(0)e^{-\lambda t}
$$
 (1)

onde N(t) descreve quantos átomos radioativos decaíram depois de certo tempo t, N(0) é o número inicial de átomos radioativos e λ é a constante de decaimento e é única para cada elemento.

Ainda, pode-se definir a Atividade A(t) de uma fonte, como sendo a taxa de variação de N(t) com o tempo t, que tem unidade dada em Becquerel (Bq) ou Curie (Ci).

$$
\frac{N(t)}{t} = \frac{N(0)}{t}e^{-\lambda t}
$$
 (2)

$$
A(t) = A(0)e^{-\lambda t}
$$
 (3)

Estre várias possibilidades de decaimento radioativo, as mais importantes para este trabalho são:

## **2.2.1 Decaimento α**

Átomos muito massivos, geralmente com número atômico maior do que 83, tem dificuldade de manter seus núcleons unidos e há a possibilidade de que uma parte do núcleo seja ejetada. Essa parte é uma partícula equivalente ao núcleo de um átomo de Hélio, que é composto por 2 prótons e 2 nêutrons (Figura 3).

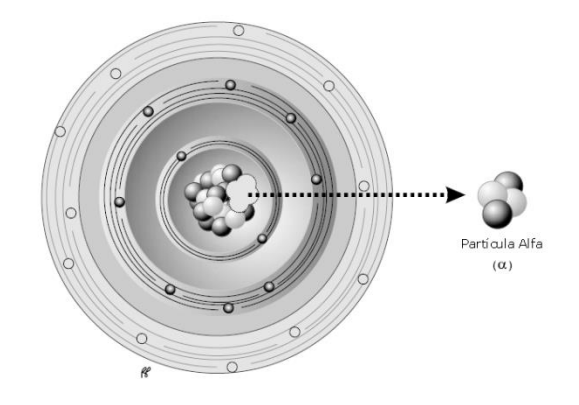

Figura 3 – O decaimento alfa [Powsner, R. 2006].

#### **2.2.2. Decaimento β-**

Se um núcleo apresenta um número excessivo de nêutrons, pode acorrer de um deles se converter em um próton e, consequentemente, há o aumento do número atômico desse átomo. Pela lei de conservação de carga e energia, um elétron também deve ser criado e ejetado e foi postulado que outra partícula era criada no decaimento (Figura 4). Essa partícula foi observada experimentalmente mais tarde e denominada como sendo o antineutrino do elétron.

$$
n \to p + \beta^- + \bar{\nu}_e \tag{4}
$$

Figura  $4 - O$  decaimento  $β$ - [Powsner, R. 2006].

### **2.2.3. Decaimento β+**

Ocorre pelo mesmo princípio que no decaimento β- exceto que agora temos um núcleo instável por excesso de prótons. Esse próton decai em um nêutron, um neutrino do elétron e um pósitron que carrega consigo a carga positiva do próton (Figura 5). Consequentemente, o decaimento do próton em um nêutron diminui o número atômico desse átomo.

$$
p \to n + \beta^+ + \nu_e \tag{5}
$$

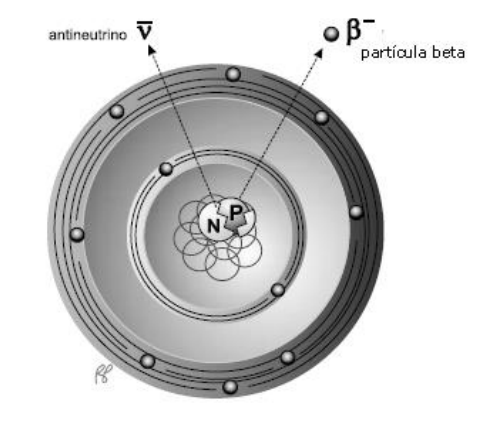

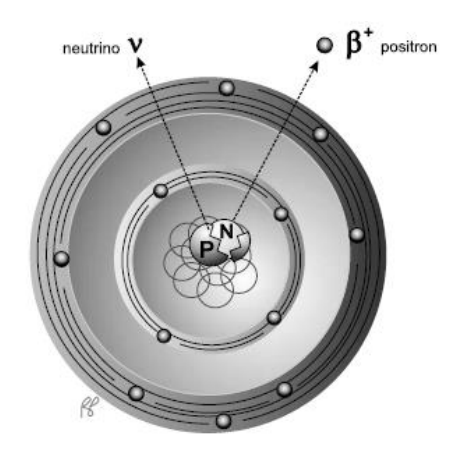

Figura 5 – O decaimento β+ [Powsner, R. 2006].

# **2.2.4. Decaimento γ**

Diferente das emissões de fótons por elétrons que chamamos de raios-x, os fótons do decaimento gama são originados diretamente no núcleo atômico e são chamados de raios gama (Figura 6). Esse raio γ é emitido quando há excesso de energia no núcleo instável.

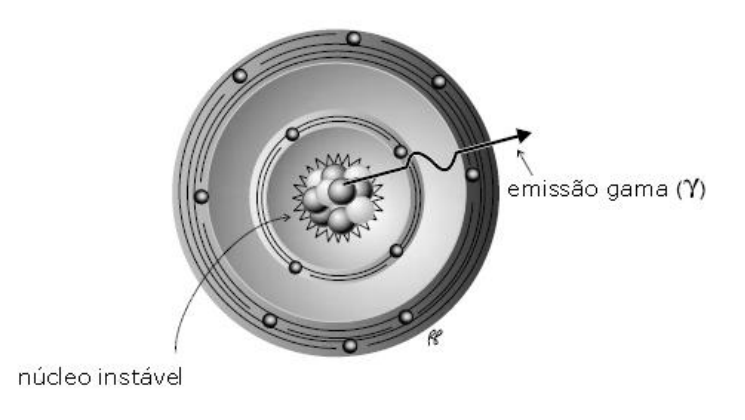

Figura 6 – O decaimento γ [Powsner, R. 2006].

## **2.3. Interação da Radiação com a Matéria**

Os tipos de partículas radiativas são: partículas alfa, elétrons, pósitrons, nêutrons, raios-x e raios-γ. Os efeitos da interação com tecidos no caso de pacientes, objetos como os fantomas ou metais atenuadores, dependem principalmente das características do alvo da radiação e da massa e energia do feixe incidente. Um tecido humano pode sofrer quebra de certas ligações químicas de moléculas devido

à energia depositada pela radiação.

Há diferentes tipos de interações e consequências de acordo com o tipo de radiação incidente e sua energia (Figura 7):

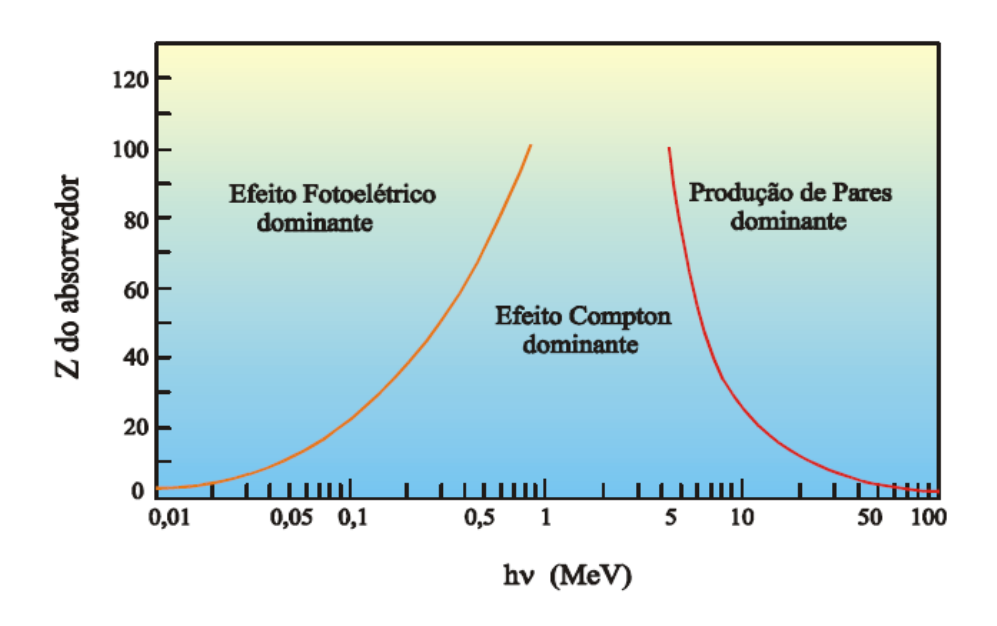

Figura 7 - Representação das principais probabilidades de interação da radiação com a matéria de acordo com o número atômico do alvo e da energia da radiação incidente [TAUHATA, L. 2006].

#### **2.3.1. Espalhamento Compton**

Um elétron recebe parte da energia incidente do fóton e pode ser ejetado do átomo (elétron Compton). Esse efeito trata ambas as partículas como corpos que sofrem uma colisão elástica. O elétron Compton e o fóton incidente, depois da interação, têm sua energia e trajetória diferentes das iniciais (Figura 8).

$$
E_{\gamma f} = \frac{E_{\gamma}}{1 + \left(\frac{E_{\gamma}}{m_e c^2}\right)(1 - \cos \theta)}
$$
(6)

onde,  $E_y$  é a energia inicial do fóton,  $E_{yf}$  a energia final do fóton e a energia final do e<sup>-</sup> é a diferença  $E_e = E_y - E_{Yf} - E_B$ . E<sub>B</sub> é a energia de ligação do elétron no nível energético que se encontra, m é a massa de repouso de elétron, c é a velocidade da luz e θ o ângulo de espalhamento do fóton.

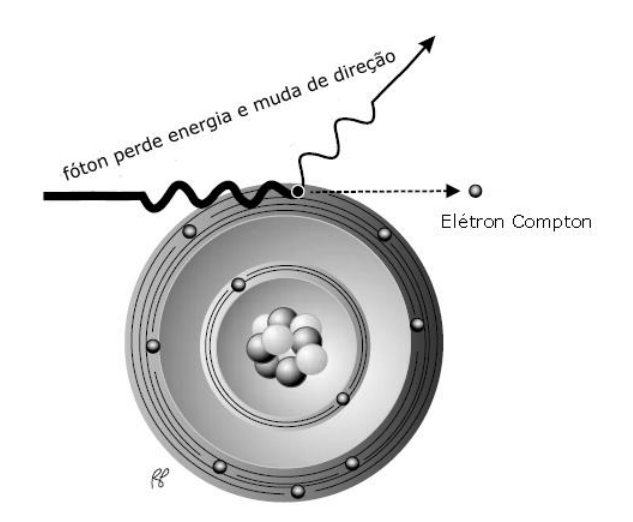

Figura 8 – Representação do espalhamento Compton [Powsner, R. 2006].

# **2.3.2. Efeito Fotoelétrico**

Há a possibilidade de um fóton incidente transferir toda sua energia para um elétron ao invés de apenas parte dela, ejetando-o do átomo (fotoelétron). O fóton desaparece durante essa interação e o fotoelétron tem energia final E<sub>e</sub> (Figura 8):

$$
E_e = E_v - W \tag{7}
$$

onde W é chamada de função trabalho e sua magnitude é igual ao valor da energia de ligação do elétron a aquele nível. Se a energia transferida não ultrapassar o valor de W, o elétron sofre apenas excitação, seguida por desexcitação.

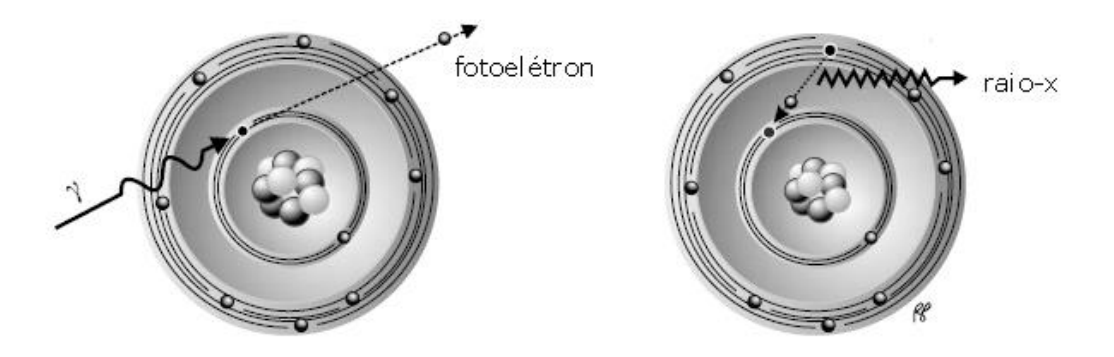

Figura 8 – Representação do efeito fotoelétrico [Powsner, R. 2006].

#### **2.3.3. Produção de Pares**

O fóton incidente deve ter uma energia inicial maior ou igual a 1,022 MeV. Se sim, há a probabilidade de ele ser aniquilado nas proximidades de um núcleo atômico dando origem a um elétron e a um pósitron (Figura 9). Ainda, essas duas partículas criadas terão energia cinética equivalente a uma fração da energia em excesso ao limite fixado, já que 1,022 MeV é a soma das energias de repouso para a criação das partículas.

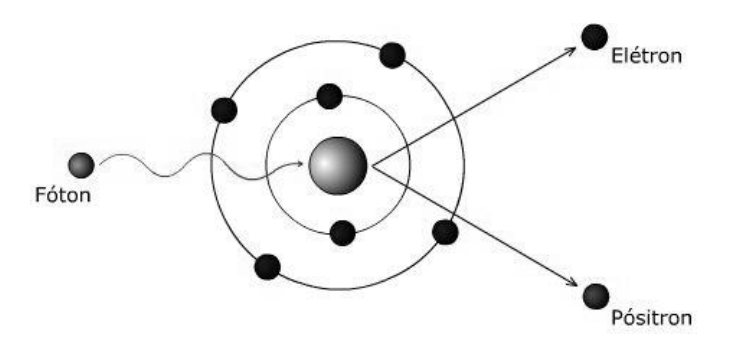

Figura 9 – Representação da produção de pares  $^1$ .

#### **2.3.4. Aniquilação de Pares**

O pósitron é a antipartícula do elétron, ou seja, têm as mesmas características exceto pela carga oposta. Quando um elétron interage com um pósitron ocorre uma reação de aniquilação, onde há maior probabilidade de que as massas de repouso das partículas se convertam em dois fótons de sentidos opostos, de acordo com:

$$
E = mc^2 \tag{8}
$$

que interpreta massa e energia como sendo o mesmo fenômeno mas que se manifestam de modos diferentes.

O pósitron pode ser gerado pelo decaimento β+ como na figura 5 ou pode se originar do processo de produção de pares (Figura 10).

<sup>&</sup>lt;sup>1</sup> Disponível em [www.oocities.org/tomografiademadeira/interacao.html](http://www.oocities.org/tomografiademadeira/interacao.html) Acessado em 01/2013.

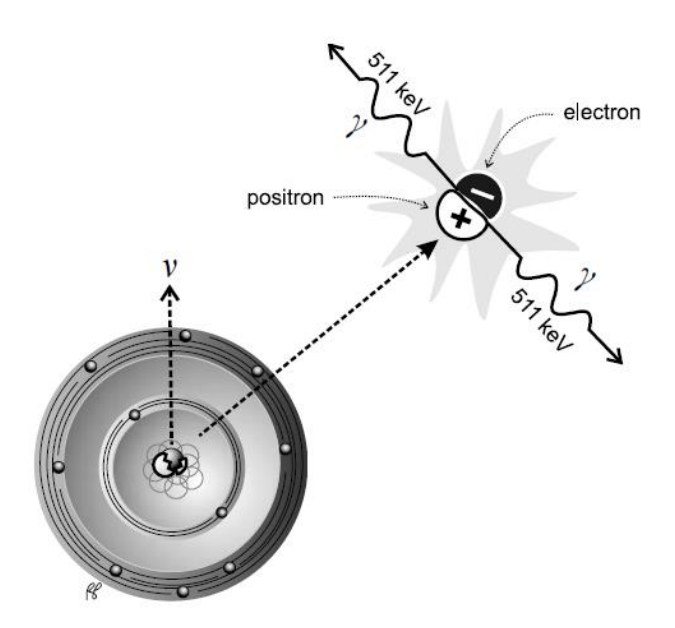

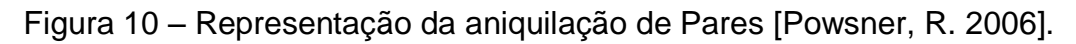

# **2.3.5. Bremsstrahlung ou Radiação de Freamento**

Elétrons e pósitrons podem sofrer desaceleração quando passam perto do núcleo atômico devido à interação elétrica (Figura 11). Essa desaceleração é uma diminuição na energia cinética que é emitida como um raio-x.

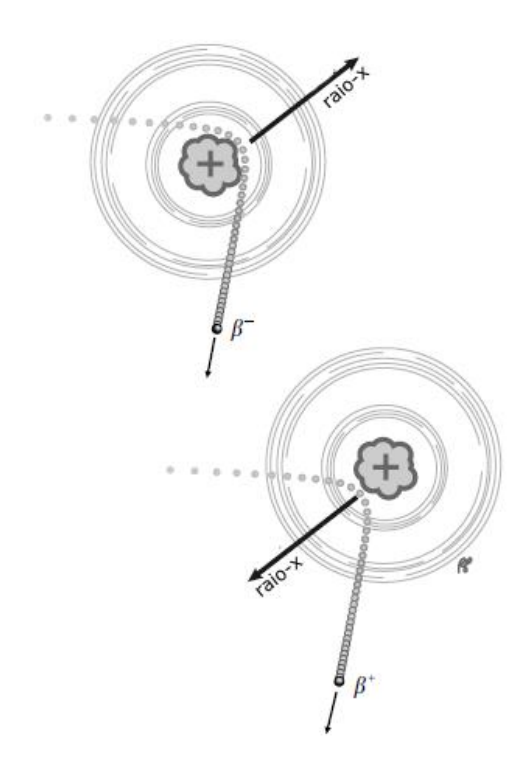

Figura 11 – Representação da radiação de freamento [Powsner, R. 2006].

O fenômeno de bresstrahlung é, por exemplo, a interação predominante no funcionamento dos tubos de raios-x presentes em clínicas de radiografia.

Algumas consequências dessas interações com a matéria são:

#### **2.3.6. Atenuação de fótons**

Materiais ou corpos que recebem a radiação incidente barram parte das partículas que compõem o feixe e por isso são chamados de atenuadores. Podemos dizer que a atenuação é uma medida da razão entre a intensidade do feixe depois de atravessar o atenuador,  $I_f$ , pela intensidade inicial,  $I_i$ . A partir de resultados experimentais percebeu-se que essa razão obedece a uma função exponencial e que depende da espessura x do atenuador:

$$
I_f = I_i e^{-\mu x} \tag{9}
$$

onde µ é o coeficiente de atenuação linear e seu valor é variável para diferentes energias da radiação incidente, número atômico e densidade do material atenuador.

#### **2.3.7. Absorção de fótons**

Relacionada à atenuação, temos o processo de absorção, que mede como o feixe incidente deposita sua energia no material devido à atenuação.

No caso do cristal de NaI(Tl), esse processo de absorção é responsável pela obtenção do espectro de altura de pulso (do inglês: PHD – Pulse High Distribution). Ainda, a dopagem com TlI (Iodeto de Tálio) intensifica esse processo.

#### **2.3.8. Excitação e Ionização**

Todos os tipos de radiações podem interagir com elétrons na eletrosfera causando excitação e/ou ionização no átomo.

Esses elétrons podem mover-se de um nível energético para outro: (1) um elétron pode migrar para um nível mais externo ou (2) migrar de um nível mais externo para um buraco em um nível mais interno. Os dois tipos de transições acima são nomeados Excitação e Desexcitação, respectivamente.

A excitação ocorre quando um elétron ligado, ou seja, que se encontra em um nível energético recebe energia maior do que sua energia de ligação ao núcleo e é movido para um nível mais externo. Com isso, ele deixa uma lacuna, ou buraco, onde estava inicialmente. Já a desexcitação acorre em seguida com sua volta ou de outro elétron para o buraco criado. Durante esse retorno, o elétron libera a energia em excesso a partir da emissão de um fóton (Figura 12). Esse fóton ejetado é comumente denominado raio-x característico pois sua energia varia dependendo da diferença energética dentre os níveis envolvidos na desexcitação.

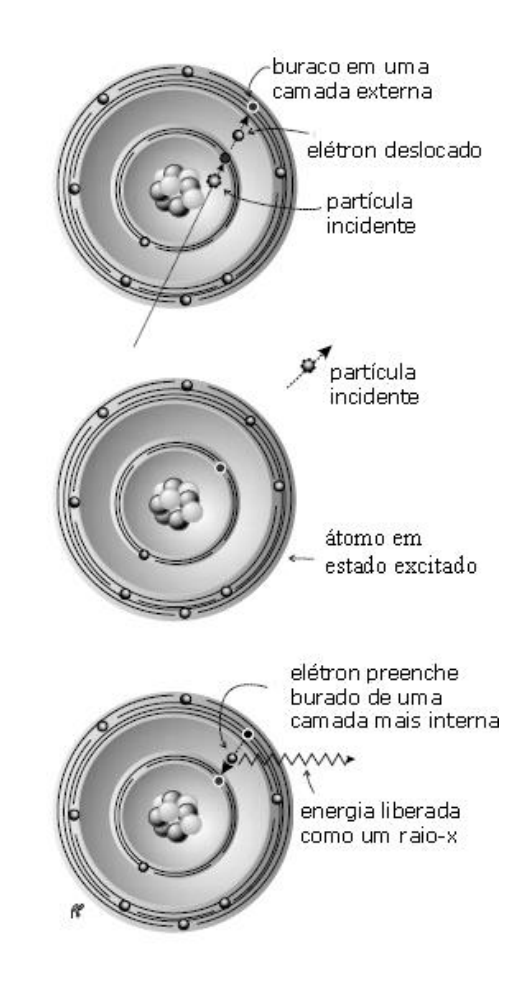

Figura 12 – Processo de excitação e desexcitação [Powsner, R. 2006].

A regra de preenchimento por elétrons nos níveis energéticos obedece à ordem de que os buracos em níveis mais energéticos são completados primeiro. Um átomo instável, que apresenta buracos, é dito estar em um estado excitado. Pelo contrário, um átomo que não apresenta buracos é estável e é dito estar no estado fundamental.

No processo de Ionização um elétron ligado é ejetado do átomo quando

recebe energia maior do que sua energia de ligação ao núcleo. Por outro lado, um elétron que não está ocupando um nível atômico é denominado elétron livre. O elétron ejetado deixa um buraco no nível onde estava e um elétron ligado de uma camada mais externa pode sofrer desexcitação e preencher esse buraco, deixando um buraco em seu nível inicial (Figura 13). Isso se repete até que o buraco se posicione no nível menos energético e, enquanto nenhum outro elétron livre ocupálo, o átomo terá um desbalanço de cargas e é dito ionizado.

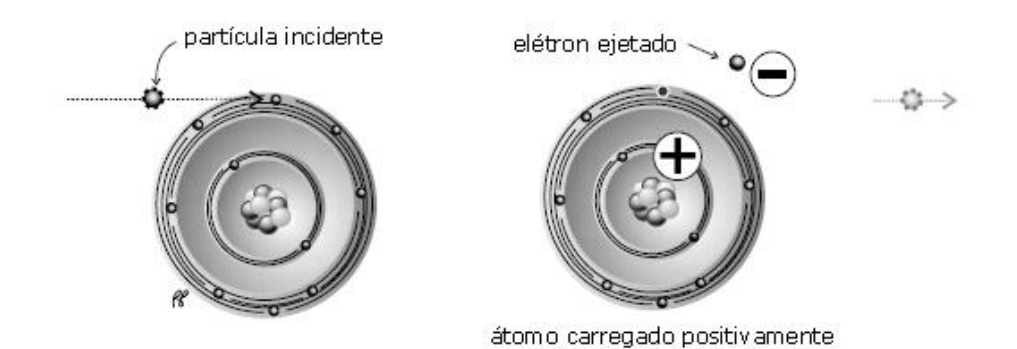

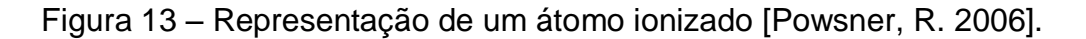

#### **2.4. Detectores Cintiladores**

O processo de cintilação funciona a partir da distribuição da intensa energia de um fóton incidente entre vários fótons emitidos com energia correspondente ao espectro eletromagnético da faixa de luz visível e ultravioleta. Esses fótons criados transferem sua energia a elétrons do fotocatodo da fotomultiplicadora que são multiplicados para gerar um pulso de corrente e, assim, dar origem a um evento de desintegração detectada e associada a certa energia.

# **2.4.1. Cristal NaI(Tl)**

A principal parte de um detector cintilador é o cristal. É nele onde a radiação depositará toda ou frações de sua energia a partir das diversas interações da radiação com a matéria. Quanto maior as dimensões do cristal, maior a possibilidade da radiação interagir em seu interior.

Diferente dos cintiladores orgânicos, os cristais inorgânicos como o NaI(Tl) tem maior número atômico, o que os tornam melhores absorvedores de fótons.

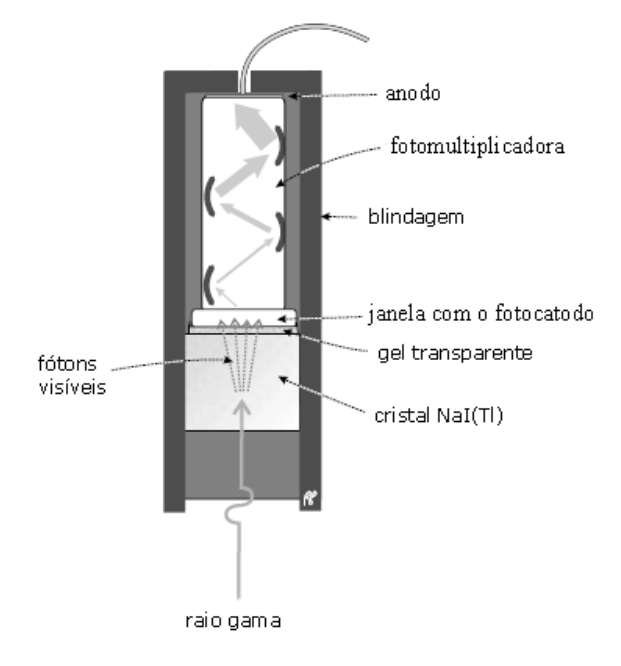

Figura 14 – O processo de cintilação num detector cintilador de NaI(Tl) [Powsner, R. 2006].

O cristal NaI sofre um processo de dopagem durante sua fundição com 0,2% de TlI [SAINT-GOBAIN]. Isso resulta no cristal de NaI(Tl) presente no detector e foi inicialmente desenvolvido em 1948 por Robert Hofstadter [PREKEGES, J. 2011]. É envolto por uma fina camada de material refletor de MgO que ajuda a impedir que os fótons provenientes do processo de cintilação escapem pelas faces que não estão acopladas à fotomultiplicadora (Figura 14). Devido a sua elevada higroscopicidade, é aplicado um revestimento mais externo de alumínio.

## **2.4.2. O Processo de Cintilação**

A dopagem faz com que o cristal ganhe a capacidade de cintilar, pois cria centros de recombinação entre as bandas de valência e condução do cristal, ou seja, na zona proibida (Figura 15). Cintilar significa emitir fótons com energia equivalente ao visível e ultravioleta no espectro eletromagnético (de 325nm a 550nm) [PREKEGES, J. 2011].

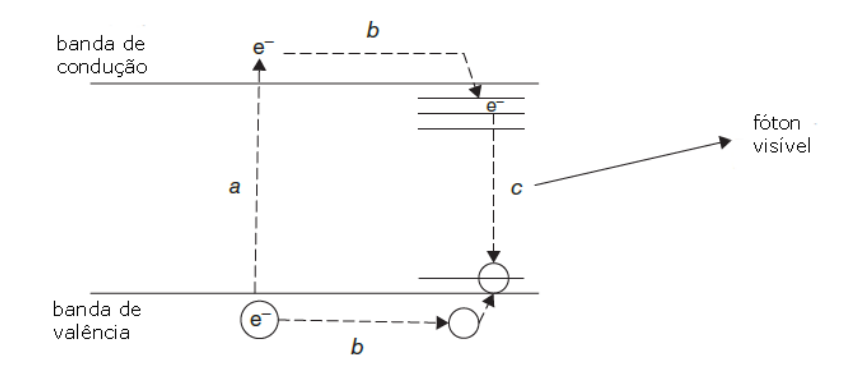

Figura 15 – Processo de aprisionamento de elétrons proporcionado pela dopagem do cristal e representação das bandas energéticas criadas na zona proibida [KNOLL, G. F. 2000].

Um elétron do cristal puro pode receber uma grande quantidade de energia de um fóton incidente e gerar muitos outros elétrons livres com menor energia por excitação. Alguns deles podem ser levados da banda de valência para a de condução do cristal e decair novamente para a banda de valência depois de certo tempo, seguido pela emissão de um fóton característico na desexcitação.

Um cristal de NaI(Tl) tem geralmente 0,2% de TlI em sua composição [SAINT-GOBAIN]. Com a dopagem há a probabilidade de que esse elétron, já na banda de condução do cristal, seja aprisionado em um dos centros de recombinação criados. O buraco deixado na banda de valência do cristal pode ser preenchido por um dos elétrons da banda de valência do centro de recombinação, deixando agora, um buraco na zona proibida. Isso faz com que o elétron aprisionado num estado excitado do centro de recombinação decaia, ligue-se nesse buraco criado e emita um fóton característico em uma faixa de energia ideal para o funcionamento do detector (Figura 16).

Pode acontecer de o elétron ficar aprisionado em certos centros de recombinação impossíveis de decair até receber energia devido à excitação térmica.

O cristal NaI(Tl) tem eficiência de cintilação de aproximadamente 13% e é considerado um detector eficaz. O processo de cintilação, apesar de acontecer rapidamente, é considerado ineficaz. Apenas com 30 ns há a possibilidade que todas as bandas de excitação dos centros de recombinação tenham elétrons aprisionados e em 230 ns, dois terços deles já tenham decaído. [PREKEGES, J. 2011].

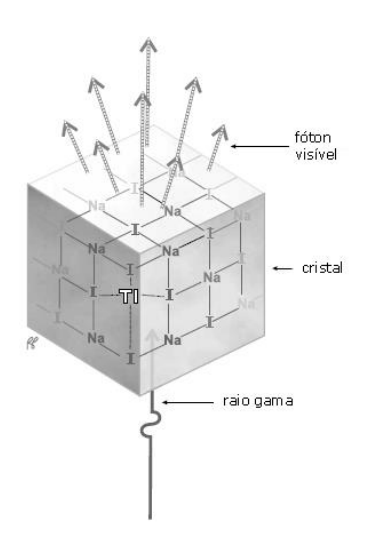

Figura 16 – Fótons produzidos por cintilação dentro do cristal devido à dopagem com TlI [Powsner, R. 2006].

## **2.4.3. Fotomultiplicadora**

A fotomultiplicadora (do inglês: PMT – photomultiplier tube) é um tubo evacuado que apresenta um fotocatodo próximo ao cristal. Esse fotocatodo é uma superfície de vidro fotoemissível que favorece as interações por efeito fotoelétrico para a emissão de elétrons para dentro do PMT quando fótons com comprimento de onda equivalente à luz visível e UV incidem sobre ele [KNOLL, G. F. 2000]. É ligada ao cristal por um gel especial que tem índice de refração próximo ao do vidro do fotocatodo para que se obtenha a condição de continuidade ótica.

Esses elétrons emitidos pelo fotocatodo são atraídos pelas crescentes diferenças de potenciais positivos dos dinodos dentro da PMT. Os dinodos são peças de metal polido e quando um elétron interage com um deles, libera outros elétrons do metal pelo processo de emissão secundária, ou também chamado, avalanche de elétrons (Figura 17). No final, esse pulso que começou com apenas um elétron é multiplicado e resulta numa leitura de sinal feita no anodo com uma carga equivalente de  $2^{10}$  a 4<sup>10</sup> elétrons [POWSNER, R., POWSNER, E. 2006].

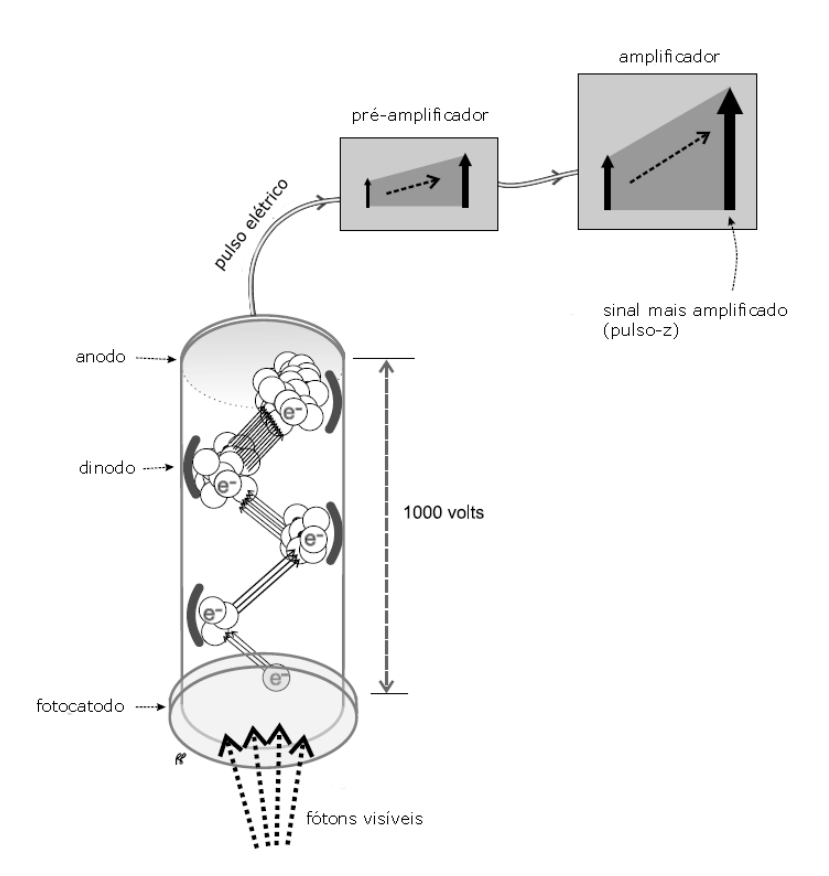

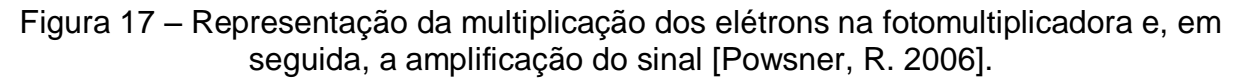

# **2.4.4. Pré-amplificador e Amplificador**

O primeiro é um dispositivo acoplado diretamente à saída da fotomultiplicadora (anodo) para fazer uma pré-amplificação do pulso de corrente gerado para que ele possa ser transmitido pelo cabo até o amplificador. O segundo dá formato ao pulso de modo que se torne discretos e de mais fácil detecção (Figura 18).

No amplificador, a saída é da ordem de mil vezes o pulso recebido e o suficiente para ser identificado e analisado.

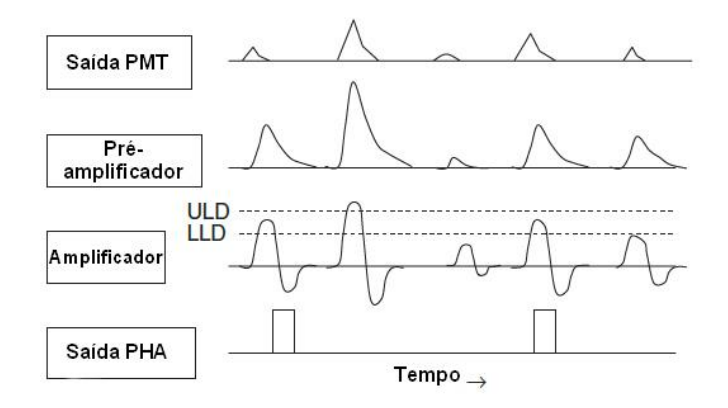

Figura 18 – Representação dos formatos dos pulsos em cada estágio do detector. O pulso de saída do PMT é pré-amplificado e em seguida amplificado, ganhando um de formato desejável para ser melhor detectado. Em seguida, o analisador de altura de pulso (PHA) relaciona a amplitude do pulso discreto com uma energia do raiogama baseado no intervalo de energia do canal. LLD e ULD são valores mínimos e máximos, respectivamente, que limitam o fotopico e serão comentados mais adiante [PREKEGES, J. 2011].

# **2.4.5. Analisador de Altura de Pulso**

Cabe ao MAESTRO®-32 - MCA Emulator for Microsoft® Windows® 2000 Professional and XP® Professional, que é um sistema composto por um Analisador Multicanal (do inglês: MCA – Multichannel Analyser) que acompanha o detector e é um dos tipos de Analisador de Altura de Pulso (do inglês: PHA - Pulse Height Analyzer) existentes, diferenciar os diversos valores de pulsos vindos do amplificador e relacioná-los à energia depositada no cristal pela radiação.

Um sistema MCA engloba vários Analisadores Monocanais (do inglês: SCA – Single-channel analyser ). Cada um dos SCA analisa a voltagem associada a um pulso amplificado e discreto e o relaciona com uma energia de raio-gama. Assim, cada SCA analisará certo pulso, rejeitando-o até que seja aceito no SCA específico que conta aquele evento.

O valor mínimo para a amplitude do pulso do fotopico é limitado pelo Discriminante de Nível Inferior (do inglês: LLD – Low-Level Discriminator ). O valor máximo é limitado pelo Discriminante de Nível Superior (do inglês: ULD – Upper-Level Discriminator ). Ambos são responsáveis por delimitar a largura energética do fotopico ao qual são associadas contagens de radiações que sofreram absorção fotoelétrica no cristal (Figura 19).

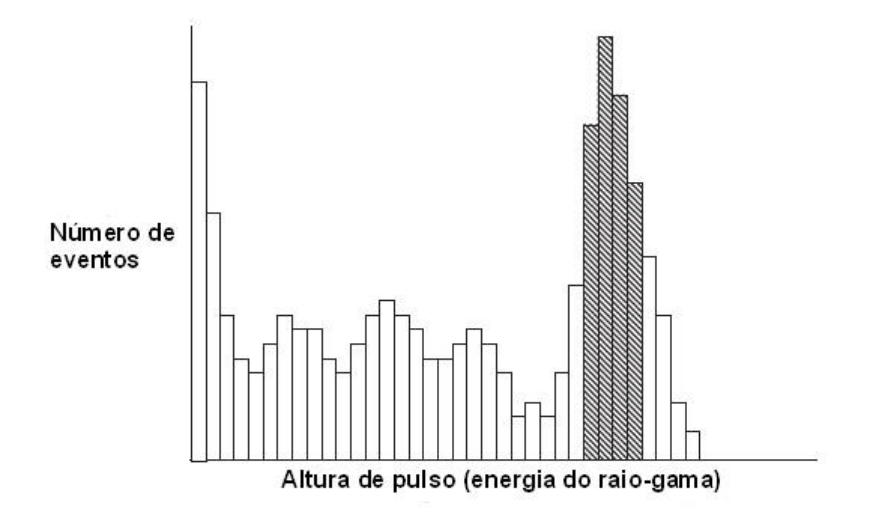

Figura 19 – Saída do analisador multicanal. Os canais de energia, com suas respectivas larguras energéticas, são representados no eixo x enquanto que as contagens são representadas no eixo y. A área hachurada é limitada por LLD e ULD e é chamada de fotopico, que será comentado com mais detalhes em seguida [PREKEGES, J. 2011].

## **2.4.6. Espectros de Altura de Pulso**

A partir desse ponto é feita uma análise das componentes do espectro de altura de pulso (do inglês: PHD – Pulse Height Distribution)

# **2.4.6.1. Fotopico**

No caso ideal os feixes incidentes no detector, de digamos 400 keV, estes deveriam depositar toda sua energia no cristal o que resultaria em um pico de contagens estreito o suficiente para ocupar apenas no canal de energia 400 keV no PHD, o que significa obedecer a uma função Delta [KNOLL, G. F. 2000]. No caso real, nem todos os fótons depositam toda sua energia no cristal. Alguns começam a interagir com outros componentes e a perder energia antes de chegar ao cristal e, ainda, pode ser que sejam desviados e escapem para fora do detector. Então o fóton pode depositar desde toda à quase nenhuma energia no cristal e esses valores serão identificados como pulsos de amplitudes diversas, o que resultará em mais canais de energia no espectro (Figura 20).

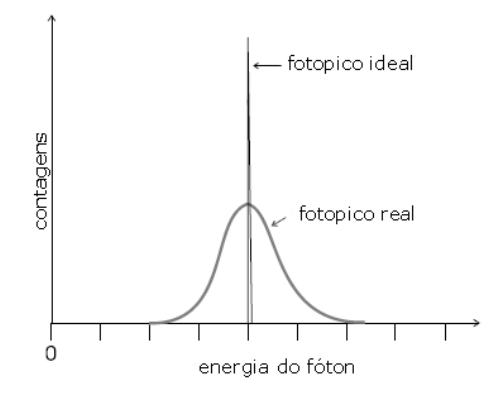

Figura 20 – O fotopico ideal representa os fótons incidentes que depositam toda sua energia no cristal. Já o fotopico real, representa os fótons que depositaram toda ou as maiores frações dessa energia no cristal [Powsner, R. 2006].

Os pulsos-z, identificados na Figura 17, se referem às amplitudes contabilizadas no intervalo de energia aceitável pela eletrônica do detector chamado de janela energética e leva em consideração o valor mínimo LLD e o valor máximo ULD (Figura 21). Se uma amplitude de pulso corresponde a essa faixa considerada, essa contagem faz parte do fotopico.

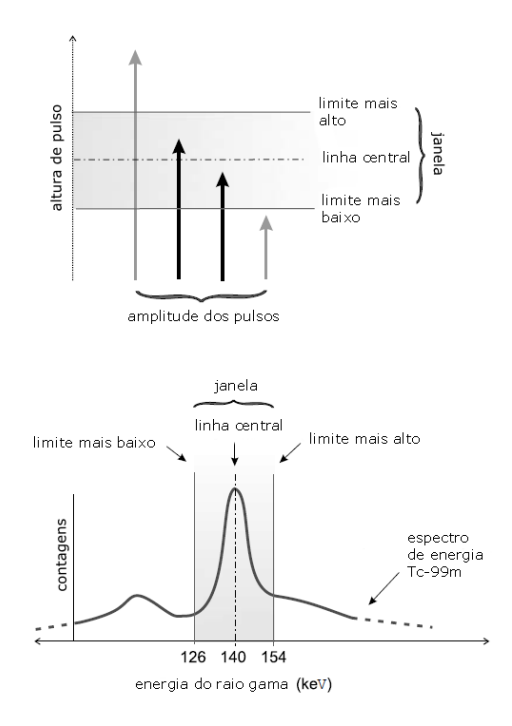

Figura 21 - A fonte emite fótons de 140 keV, a janela energética no caso é de 14 keV para mais e para menos. [Powsner, R. 2006].

#### **2.4.6.2. Picos Compton**

Considere que um fóton incida num elétron do cristal com energia E<sub>y</sub> e lá deposite a máxima energia possível em uma colisão a θ=180º e escape do detector em seguida.  $E_c$  é a energia máxima transferida ao elétron Compton e é calculado pela equação (6) quando o ângulo θ de colisão é igual a 180º.

$$
E_c = \frac{E_Y}{1 + \left(\frac{2E_Y}{m_e c^2}\right)}\tag{10}
$$

onde  $E_y$  é o valor da energia do fóton incidente, m<sub>e</sub> a massa de repouso do elétron, c a velocidade da luz e θ o ângulo de deflexão do fóton.

Pela a equação (6), há um valor máximo de  $E_c$  quando θ=180<sup>o</sup> e mínimo quando  $θ=0°$ . O valor máximo de  $E_c$  é associado à energia de Borda Compton (*Compton Edge*) e, portanto, é o valor máximo de energia transferida numa interação Compton entre um fóton e um elétron.

O Platô Compton (Compton Plateau) é a primeira estrutura do espectro observável e abrange todas as possíveis energias relacionadas aos ângulos em que os elétrons podem ser espalhados por efeito Compton.

O Vale Compton se localiza entre o pico Compton e o fotopico. Essas contagens correspondem a fótons incidentes que perderam uma pequena parte de sua energia. Quando essa energia resultante é totalmente absorvida no cristal e se estiver na faixa entre a borda Compton e o fotopico, um evento será contabilizado na região do vale Compton.

A figura 22 exemplifica as estruturas principais de um espectro de energia.

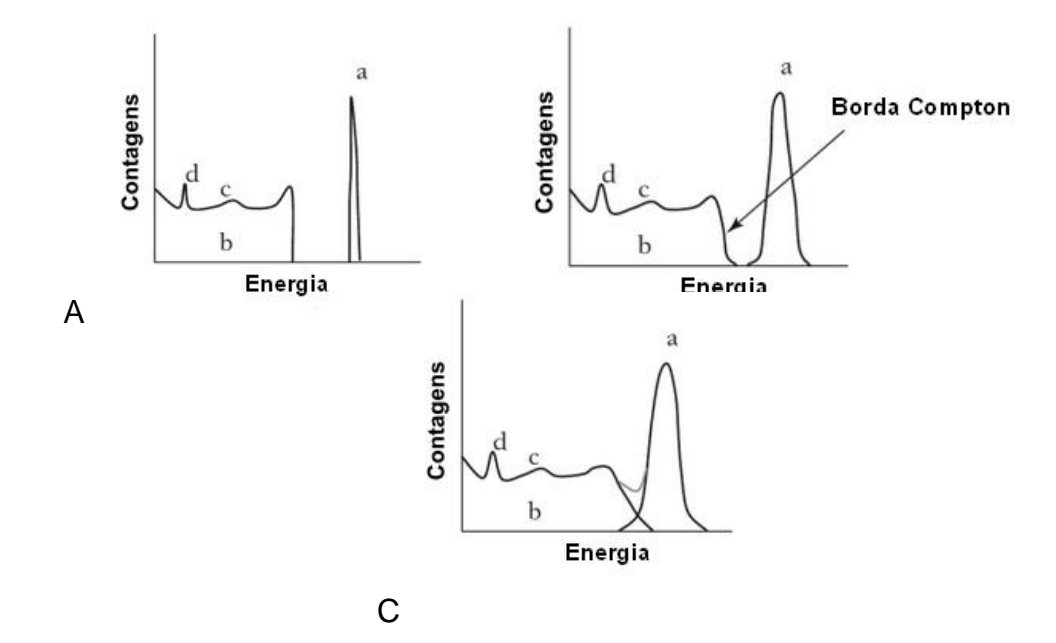

Figura 22 – Representação das estruturas principais de um espectro de energia que são: (a) fotopico, (b) Compton platô, (c) pico de radiação retroespalhada e (d) pico de raios-x característico. A figura 22-A exemplifica um espectro de energia ideal onde os picos são estreitos. 22-B e 22-C exemplificam o caso real onde os picos são mais alargados e em C há o somatório das contagens da parte final da borda Compton com o início do fotopico, resultando no platô Compton [PREKEGES, J. 2011].

## **2.4.6.3. Picos de Aniquilação**

Os picos de aniquilação têm origem no processo de aniquilação de pares descrito na sessão 2.3.4 e são exemplificados na figura 23.

Se os dois fótons com energia 0,511 keV forem produzidos dentro do cristal, um deles pode escapar do cristal e o restante da energia do fóton incidente pode ser depositada, resultando em uma contagem de pico no canal de energia menor que o do fotopico e com 0,511 keV a menos. Se os dois fótons escaparem do cristal, uma contagem de pico será registrada no canal de energia com 1,022 MeV menor que o do fotopico. Esses dois picos criados recebem o nome de Pico de escape e Pico de duplo escape, respectivamente.

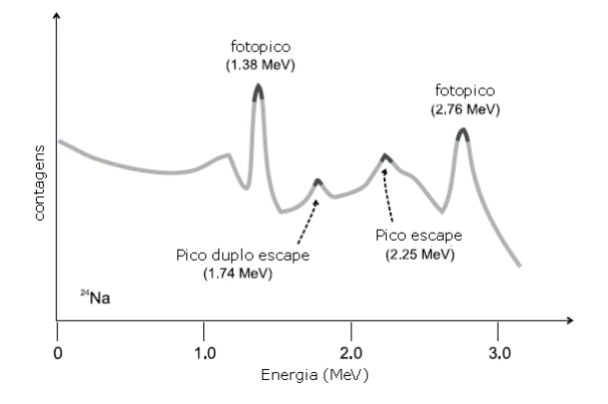

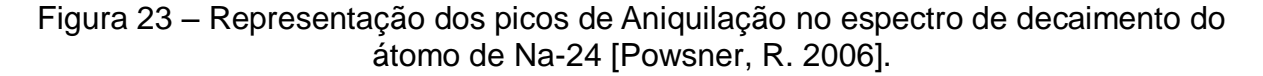

#### **2.4.6.4. Outras fontes de radiação**

Certas fontes indesejadas contribuem para o espectro e podem distorcer os resultados obtidos. As principais são:

– Radiação originada da própria estrutura da sala onde o detector está posicionado. Um exemplo é o concreto radioativo, que contém Potássio em sua composição. Uma estimativa é que uma amostra de concreto contém 0,012% de potássio não estável, com meia-vida de 1,26.10 $^{\circ}$  anos e emite radiação beta e gama da ordem de MeV [KNOLL, G. F. 2000].

– Radiação originada na blindagem feita para proteger o detector da radiação de fundo. No caso do chumbo que não é puro, pode haver indícios de isótopos radioativos na composição.

– Radiação cósmica que são divididas em 2 grupos: Primária e Secundária. As radiações primárias vêm diretamente do sol e do universo com energia entre 10<sup>9</sup> a 10<sup>20</sup> MeV. A radiação secundária se origina da atenuação e espalhamento na atmosfera. Sua energia é diminuída na faixa de algumas centenas de MeV e pode causar severas distorções no espectro observado [KNOLL, G. F. 2000].

– Radiação retroespalhada. São radiações primárias da fonte radioativa que são espalhadas para fora do detector, interagem com outros objetos como as paredes, por exemplo, voltam para o detector e interferem no espectro.

#### **2.5. Caracterização do Detector**

## **2.5.1. Resolução**

A resolução do detector é a capacidade de diferenciar entre duas partículas incidentes de valores de energias próximos. Está diretamente relacionada à energia incidente e à largura de meia altura do pico. Com base nisso, só faz sentido falarmos em resolução para fontes que apresentam picos de emissão.

$$
R = \frac{FWHM}{E_0} \tag{11}
$$

onde  $E_0$  é o valor da energia incidente e FWHM a largura de meia altura.

Experimentalmente observamos que a FWHM apresenta valores diversos e o fotopico obedece a uma função Gaussiana. Para uma função desse tipo, o valor da FWHM está relacionado ao desvio padrão, σ, como:

$$
FWHM = 2{,}35\sigma \tag{12}
$$

então:

$$
R(E_0) = \frac{2{,}35\sigma}{E_0} \tag{13}
$$

ou seja, a FWHM está relacionada a quanto o resultado experimental varia em comparação a um valor esperado. Assim, quanto menor o desvio padrão, mais preciso o espectro obtido devido ao menor número de flutuações estatísticas. Uma das mais influentes flutuações estatísticas está relacionada ao ruído.

## **2.5.2. Eficiência**

Uma medida de eficiência leva em conta características da fonte e características geométricas entre fonte e detector, sendo chamadas, respectivamente, intrínseca e geométrica.
A eficiência geométrica considera a emissão de radiação pela fonte em todas as direções e que o detector captura apenas uma pequena fração delas em seu volume sensível de acordo com o posicionamento perante a fonte e ao que mais estiver a sua volta.

A eficiência intrínseca total está relacionada com o número de partículas contabilizadas com o número de partículas atingindo, teoricamente, a face do detector de acordo com variáveis intrínsecas como materiais que o compõe e dimensões. De modo geral, é uma medida da probabilidade do fóton primário interagir pelo menos uma vez com o detector por espalhamento ou absorção [BERGER, M. J., DOGGETT, J. 1956]. Outra eficiência intrínseca é a pico-total, que considera eventos apenas as probabilidades de que as radiações incidentes depositem a energia total no cristal depois de várias interações sem perdas energéticas.

Ainda, há outros fatores que contribuem para a diminuição da eficiência do detector:

#### **2.5.2.1. Pré-amplificador e Amplificador**

O bom funcionamento desses componentes é essencial para um bom resultado do espectro de altura de pulso. Cada energia no espectro está associada a uma amplitude. Amplitudes menores, mesmo depois de serem pré-amplificadas e depois amplificadas, ainda são considerados valores baixos.

Essa possível dificuldade na amplificação resulta na distorção das contagens para baixas energias para valores maiores de contagens. Para isso, há opções nos sistemas MCA que podem ser ajustadas e possibilitam uma configuração para cada energia de fonte sendo medida.

## **2.5.2.2. Cristal**

Durante o processo de fabricação do cristal pode ocorrer imperfeições e defeitos físicos que causam distorções no processo de cintilação.

#### **2.5.2.3. Saturação do cristal**

Quando um elétron é levado para a zona de excitação do centro de recombinação do elemento ativador, este demora em média 230 ns para decair para o estado fundamental [ORTEC]. Se dois fótons provenientes de uma fonte decaem em um intervalo de tempo maior do que 230 ns entre um e o outro, em direção a um mesmo centro ativador, serão contabilizados como dois pulsos no amplificador. Pelo contrário, se descaírem em um tempo menor, esse centro ativador pode estar ocupado e não contabilizar o segundo decaimento. Ainda que pareça um intervalo de tempo muito pequeno, é um dos maiores encontrados entre os diversos tipos de detectores que funcionam por cintilação. É um grande problema para altas taxas de emissão.

#### **2.5.2.4. Tempo morto**

As desintegrações da fonte acontecem aleatoriamente, mas se a atividade da fonte em estudo for muito alta, pode acorrer a saturação da parte eletrônica do detector. Essa saturação está relacionada ao tempo que o sistema eletrônico tem para processar cada sinal. Se dois eventos acontecem mais rápido do que esse tempo de resposta, alguns vão ficar sem serem registrados.

### **2.6. O código Monte Carlo**

O código Monte Carlo foi criado em torno de 1940 por cientistas trabalhando no desenvolvimento de armas nucleares em Los Alamos-EUA e está relacionado a uma classe de métodos numéricos baseados no uso de geração de números aleatórios [SALVAT, F., FERNÁNDEZ-VAREA, J. M., SEMPAU, J., 2008]. Foi desenvolvido para lidar com o transporte de fótons e elétrons através de uma dada geometria, onde suas respectivas energias podem variar de poucos keV até centenas de GeV [KAWRAKOW, I. Et al. 2011], [BERGER, M. J., SELTZER, S. M., 1972].

Tentando sempre chegar o mais próxima da realidade física das interações de radiação com a matéria, o código Monte Carlo simula partículas como geradas a partir de uma região definida como Origem. Essas viajam certas distâncias sorteadas, através de diversas misturas, ligas ou elementos da geometria desenhada, que são sorteadas conforme uma função densidade de probabilidade e que dependem da seção de choque total. Depois, essas radiações secundárias são simuladas como sendo espalhadas em direções diferentes e com energias diversas, onde, durante essas interações, podem produzir outras partículas. A simulação acaba quando todas as partículas primárias e secundárias são absorvidas, ou seja, depositam suas energias na geometria, ou, a simulação de uma partícula pode ser finalizada quando ela escapa da geometria [KAWRAKOW, I. Et al. 2011] ou de acordo com o interesse.

O uso do código Monte Carlo pode ser encontrado em outros programas que descrevem a interação da radiação com a matéria: PENELOPE, MCNPx, Geant4, entre outros. Sua confiabilidade foi posta a prova em trabalhos como os de [ROGERS, D. W. O. 1982], [ALI, E. S. M., MCEWEN, M. R., ROGERS, D. W. O. 2012] e em especial [FADDEGON, B. A. et al., 1990] que faz simulações para formação de matrizes resposta. É considerada uma opção confiável na simulação da interação da radiação com a matéria.

## **2.6.1 EGSnrc**

O programa usado neste trabalho foi o EGSnrc (Electron-Gamma-Shower), sucessor do EGS4, em sua versão mais recente de Março de 2013. É um programa para a simulação Monte Carlo e seu código foi escrito na linguagem de programação Fortran e é distribuído pelo National Research Council of Canada (Conselho Nacional de Pesquisas do Canadá). Funciona com um algoritmo de geração de números aleatórios e seus resultados estão sujeitos a incertezas estatísticas que diminuem conforme o número de partículas incidentes simuladas aumenta.

O EGSnrc pode ser obtido em sua última versão V4 2.4.0 no endereço eletrônico depois de fornecidas certas informações no site:

http://www.nrc-cnrc.gc.ca/eng/solutions/advisory/egsnrc/download\_egsnrc.html

Para desenvolvedores que pretendem modificar o código, há a necessidade de instalação dos seguintes programas:

- Compiladores para Fortran, C C++.
- O utilitário GNU make.
- O utilitário de interpretação Tcl/Tk e as ferramentas GUI (GUI toolkit).
- O programa Grace, que mostra resultados graficamente.

Segundo o distribuidor, tem compatibilidade com os sistemas operacionais Linux, Unix, Mac OS X e Windows.

O diferencial é que o programa é composto por um conjunto de macros dentro do código. Macro, em programação, é uma ação de entrada que resulta em uma ação de saída diferente. Um exemplo seria o comando "Ctrl+C", que é uma ação de entrada onde se pressionam teclas e o que resulta dele é uma ação de saída de copiar virtualmente um objeto.

Depois de instalado, o EGSnrc conta com dois programas onde podem ser feitas mudanças de parâmetros para a simulação sem que se altere diretamente o código. E são eles:

• egs\_gui.exe

Na aba PEGS Data do esg\_gui é onde será feita a entrada de dados de todos os materiais presentes na geometria a ser simulada de uma maneira bem simples. O usuário pode usar os próprios dados inicialmente fornecidos no banco de dados ou criar os seus próprios.

Para criar seu próprio material, ele deve receber um nome dado pelo usuário, ser caracterizado como elemento químico, composto ou mistura e sua densidade deve ser informada. Depois, as proporções para cada elemento químico que o compõe devem ser fornecidas. Por último, as energias mínimas e máximas de elétrons e fótons que os atravessarão também devem ser fornecidas.

Assim, cada material selecionado e/ou criado será salvo em um arquivo comum com extensão .pegs4dat e deverá ser carregado no próximo programa.

• egs\_inprz.exe

Este programa é responsável pela parte de configuração da simulação Monte Carlo. O EGSnrc conta com duas pastas principais criadas no local escolhido para a instalação: HEN\_HOUSE e EGS\_HOME. Em HEN\_HOUSE se encontram banco de dados de materiais previamente programados e projetos de exemplo. Em EGS\_HOME, é onde são salvos os arquivos de resultados das simulações do usuário e arquivos de materiais para geometria.

Na aba General, os subcódigos Monte Carlo são selecionados de acordo com a necessidade do usuário, é dado um nome para a simulação que terá as futuras configurações e extensão .egsinp e onde os arquivos de materiais para a geometria são carregados. Ainda nesta aba encontramos subcódigos específicos para cada simulação desejada:

 FLURZnrc: registra a fluência de partículas para diferentes regiões de uma geometria cilíndrica.

 DOSRZnrc: registra a dose, atenuação e gera espectros de fótons para geometrias cilíndricas.

 CAVRZnrc: funciona com os mesmos conceitos do DOSRZnrc e leva em consideração a presença de cavidades. Muito usada para a simulação de câmaras de ionização.

O subcódigo utilizado para a simulação do detector Ortec foi o DOSRZnrc, que simula o transporte de fótons e elétrons por geometrias cilíndricas [ROGERS, D. W. O. et al. 2011]. Ele calcula distribuições de altura de pulso em determinadas regiões indicadas no código, o qual é de interesse nesse trabalho. Permite também o cálculo de dose e atenuação, dose de entrada em regiões de interesse e dados sobre radiação espalhada (scatter fraction).

Na aba Monte Carlo, o número de partículas a serem simuladas é fornecido. São fornecidos também o tempo de duração da simulação e o valor estatístico no qual o programa pode se basear para terminar a simulação. Ainda, no campo ifull pode ser selecionado o tipo de dado de saída e dentre as opções se encontra o espectro de altura de pulso. Em SLOTE é informado a largura do intervalo de energia desejado e no campo Sensitive Regions é informado em qual região da geometria será calculado o espectro.

A geometria deve ser montada na aba Geometry. Esta é desenhada na forma de uma secção radial do cilindro. Os dados devem ser fornecidos como: espessura do material, no eixo das ordenadas, e raio, no eixo das abscissas, em centímetros. Regiões são criadas e numeradas a partir do cruzamento dessas linhas de espessuras e raios quando o campo Description By é selecionado em Regions. Na tabela a direita, o usuário deve identificar cada uma das regiões, informar o material que a compõe e indicar em qual região ela começa e termina.

Na aba Source o tipo de partícula incidente é fornecido entre elétrons, fótons, pósitrons, partículas carregadas e todas. A energia das partículas incidentes é inserida em MeV e o tipo de fonte é selecionado entre espectro contínuo ou fonte monoenergética. O EGSnrc conta com algumas opções de fontes pré-programadas que podem ser usadas pelo usuário. Ainda nessa aba é feita a configuração do tipo do feixe ao qual o detector será exposto.

Na aba Transport Parameter são feitos vários ajustes na simulação desde a informação de valores de corte para fótons e elétrons até a possibilidade de escolher entre deixar de simular certas interações. Aqui o usuário pode escolher entre alguns códigos específicos para o mesmo tipo de interação. Maiores detalhes são fornecidos no manual encontrado no site de download e não serão comentados aqui.

# **3. MATERIAIS E MÉTODOS**

## **3.1 Fontes Radioativas**

O Departamento de Física Médica dispõe de fontes de calibração certificadas pelo IPEN. Essas fontes são: Ba-133, Cs-137 e Co-60 e foram usadas na obtenção dos espectros experimentais com base nas emissões gama e cobrindo um intervalo de energia de 0 a 1,3 MeV. Na tabela 1, são dadas as fontes utilizadas e suas principais energias e probabilidades de emissão  $^2$ :

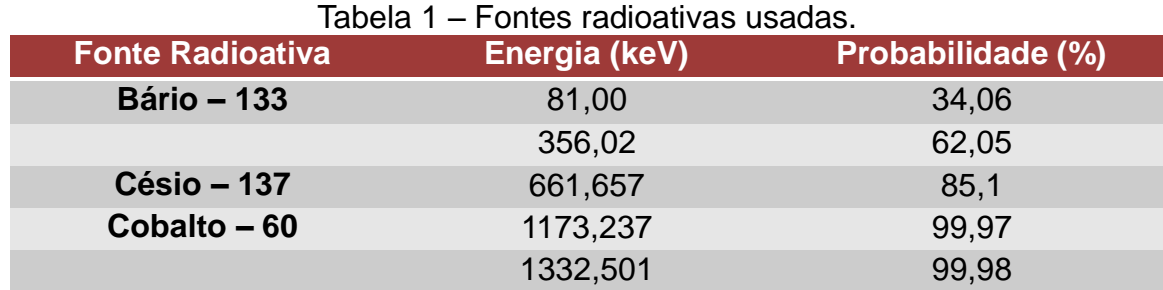

## **3.2 Detector de radiação**

O modelo do detector usado foi o Ortec 905-4. É composto por um cristal cilíndrico de NaI(Tl) com 3 polegadas de diâmetro e 3 polegadas de espessura. Esse cristal é revestido por uma fina camada de MgO, um material refletor para fótons de energia dentro do espectro eletromagnético do visível e ultravioleta. Em seguida, é acoplado a um tubo fotomultiplicador de 3 polegadas de diâmetro (PMT) por cimento ou gel transparente especiais e esse sistema cristal-PMT é revestido por uma fina camada da liga Mu-Metal (Figura 24), que é um material usado para proteção contra campos magnéticos.

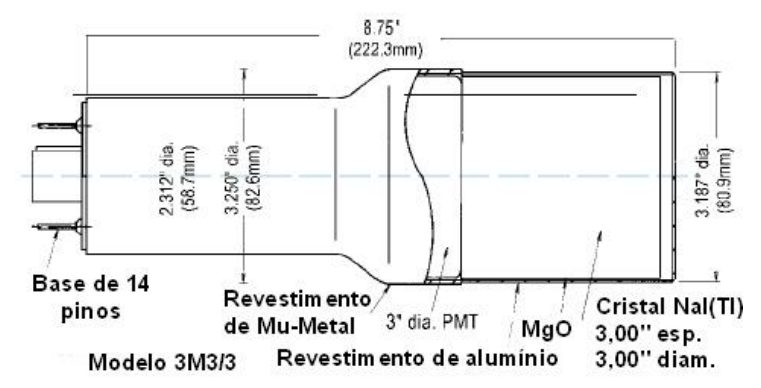

Figura 24 – Esquema dimensional do detector NaI(Tl) e seus componentes [ORTEC].

O detector é então conectado diretamente ao pré-amplificador, em seguida ao amplificador e por último ao computador como mostrado na figura 25. O amplificador usado foi o modelo Ortec DSpect jr. 2.0. O computador foi um ultrabook Dell Inspiron 5423 e tem configuração:

- Windows 8
- Processador Intel(R) Core i5-3317U, 2 Núcleos e 4 Processadores Lógicos de 1.70 GHz.
- Memória RAM: 6 Gb

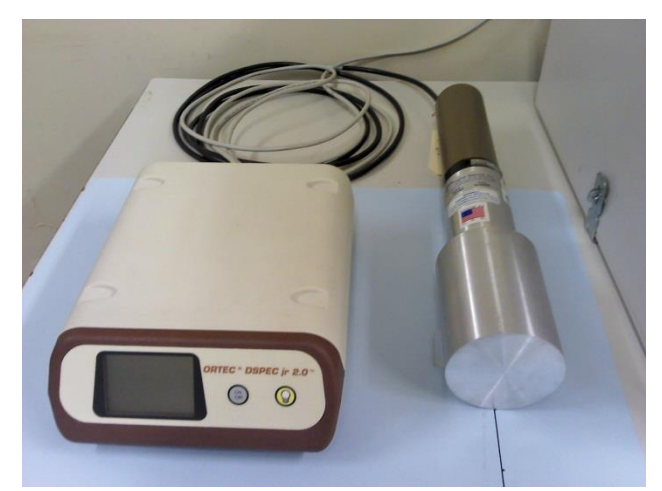

Figura 25 – Aparato experimental utilizado: A figura mostra o detector NaI(Tl) acoplado ao pré-amplificador (cilindro marrom). Este é ligado por um cabo ao amplificador Ortec DSpect jr. 2.0 e por último, ligado por um cabo USB ao computador.

As medidas experimentais foram realizadas com o detector apoiado sobre uma mesa de madeira. Para todas as exposições, as fontes radioativas foram mantidas a 40 cm da face frontal do detector e foram presas a um pequeno suporte vertical de acrílico para que seu centro coincidisse com o centro da face frontal

circular do detector. Atrás do detector havia uma parede de tijolos e concreto e não havia outros objetos próximos à fonte (Figura 26).

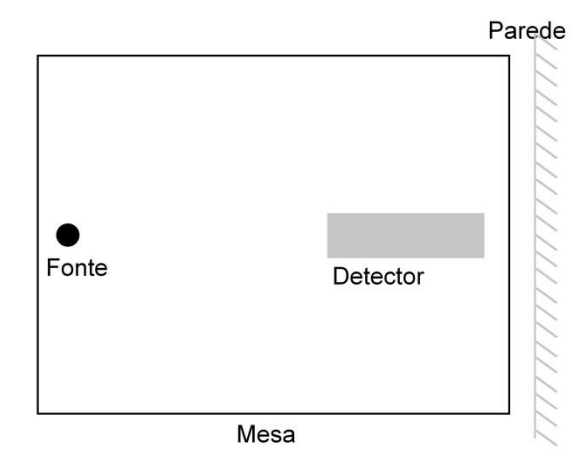

Figura 26 – Esquema do experimento. A imagem mostra o detector exposto à fonte de calibração. Todas as medidas foram feitas com uma distância fonte-detector padrão de 40 cm.

Cada medida de fonte radioativa teve duração de no mínimo 3 dias e no máximo 6 dias, o que garante uma boa estatística de contagem. Uma medição com ausência de qualquer fonte radioativa para obter o espectro de radiação de fundo, que será comentada mais adiante, também foi realizada e teve duração de 3 dias.

### **3.3 Simulações do detector e fontes**

### **3.3.1. Detector**

Inicialmente, é preparado o arquivo de entrada no formato .pegs4dat que contém todos os elementos, ligas e misturas presentes no modelo. Esse arquivo contém, por exemplo, valores de seção de choque Compton para cada material em diversas energias, entre outros dados relevantes.

As dimensões da geometria foram simuladas no modo *Individual*, que possibilita desenhar as estruturas pelo cruzamento dos valores dos raios no eixo x e de profundidades no eixo z. Os materiais foram simulados no modo *Regions* onde cada região, limitada pelo cruzamento de 2 raios e 2 profundidades, é preenchida por um determinado material presente no arquivo .pegs4dat. Esses vários cruzamentos gera a visualização de um corte transversal e radial da geometria desde a origem (r=0 e z=0) até o maior valor de raio utilizado.

O conjunto do detector é composto por duas partes que se encaixam, detector-PMT e pré-amplificador. A primeira parte foi simulada com base nas dimensões e componentes fornecidos pelo fabricante [ORTEC] com exceção do PMT. O segundo é o pré-amplificador que amplifica os sinais do PMT para o amplificador. Este não foi simulado.

O cristal NaI(Tl) é acoplado ao tubo fotomultiplicador que foi simulado como sendo composto por aço inoxidável como sugerido por [YI, C.-Y., HAH, S.-H. 2012]. Essa escolha do uso de aço inoxidável não afeta a simulação já que o EGSnrc não simula os fótons de cintilação, devidos à dopagem do cristal, incidentes no PMT [GARDNER, R. P., SOOD, A. 2004]. As faces frontais e laterais do cristal são cobertas por um material refletor composto de MgO. O cristal e o material refletor são revestidos por uma fina camada de alumínio para proteção contra umidade. Todos esses componentes são armazenados em uma última estrutura composta por uma liga de Mu-metal. Em seguida o detector foi simulado como estando envolto no ar. A tabela 2 mostra valores de entrada relevantes para a simulação dos materiais no programa egs\_gui.

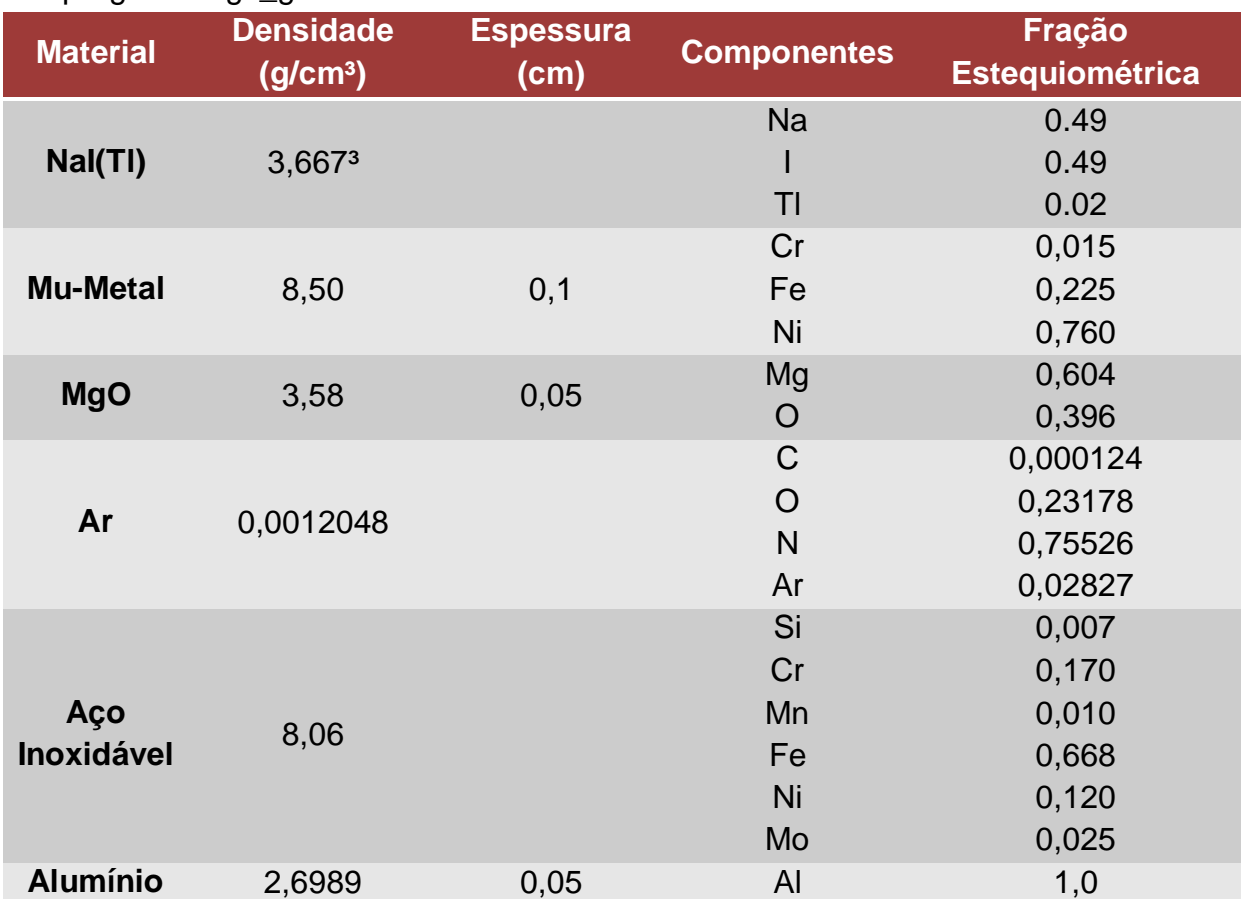

Tabela 2 – Valores utilizados na simulação dos materiais usados na geometria no programa egs\_gui.

A figura 27 discrimina um dos resultados obtidos no arquivo de saída do egs\_inprz, de extensão .egslst, que representa uma sessão transversal radial da geometria simulada. Os valores correspondentes ao eixo das ordenadas e das abscissas representam os valores de espessura e raio, respectivamente, em centímetros [ROGERS, D. W. O. et al. 2011]. A figura 28 é uma representação ilustrativa das informações da figura 27 e o corte mostra ambos os lados da geometria cilíndrica.

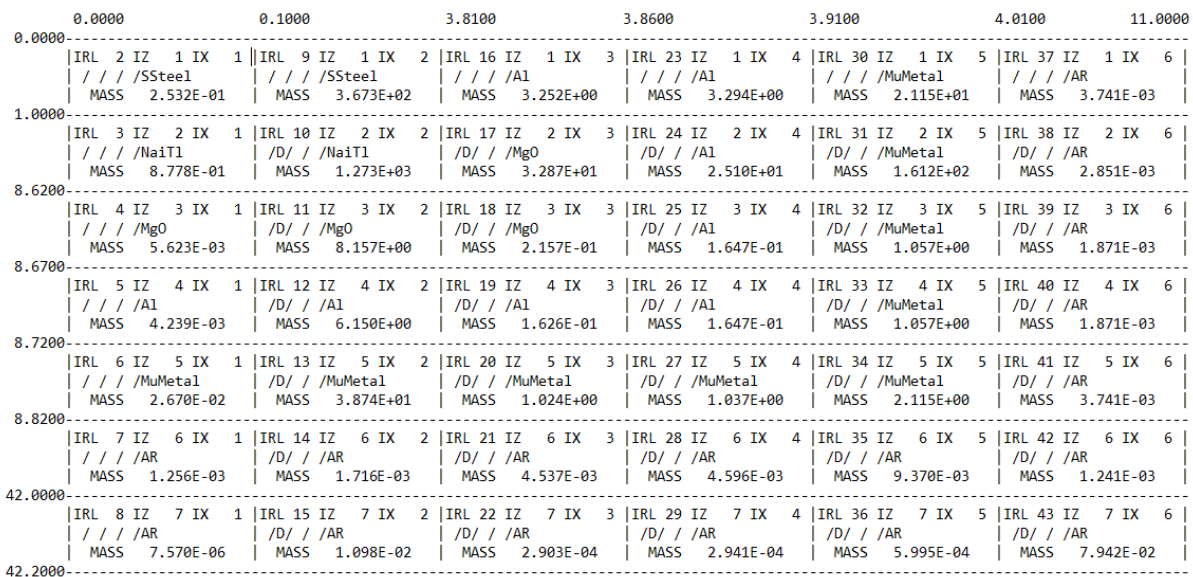

Figura 27 – Informação do arquivo de saída do egs\_inprz que mostra as regiões criadas na geometria cilíndrica. Os valores do eixo das abscissas representam dimensões radiais e os valores do eixo das ordenadas, espessuras, todos dados em centímetros.

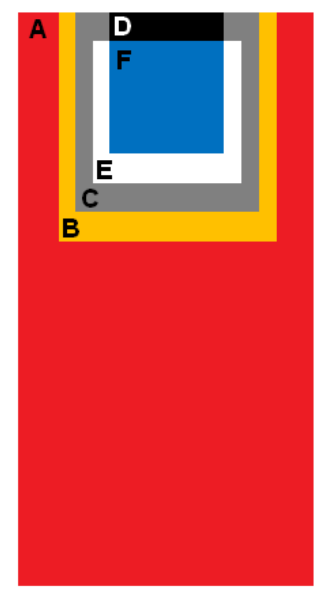

Figura 28 – Representação fora de escala do detector e seus componentes simulados no EGSnrc: A: Ar, B: Mu-Metal, C: Alumínio, D: PMT, E: MgO, F: NaI(Tl).

#### **3.3.2. Fontes**

Fontes monoenergéticas nos valores de 0,1, 0,2, 0,4, 0,6, 0,9, 1,0, 1,4 e 1,6 MeV foram simuladas usando o código DOSRZnrc.

As fontes monoenergéticas utilizadas para a obtenção dos espectros de altura de pulso tem formato de disco com menos de 1 mm de espessura e raio de aproximadamente 2 mm. Mesmo com seu volume pequeno, devido à distância fontedetector, foi considerada como sendo pontual. Um modelo mais abrangente quando o volume da fonte não é desconsiderado pode ser encontrado em [NAKAMURA, M. 1972].

As distribuições de altura de pulso obtidas são dadas em Contagens x Energia (MeV). Foi simulada uma amostragem de 1,0.10 $^7$  fótons emitidos por uma fonte de feixe paralelos de raio 4 cm (equivalente ao raio da face frontal do detector) incidindo paralelamente ao eixo z e a 42,2 cm do detector.

Não foi possível fixar um número de canais iguais para cada energia simulada mesmo o EGSnrc apresentando essa opção. Variando os valores dos campos SLOTE e DELTAE no programa egs\_inprz, os espectros simulados variaram o número de canais entre 20 canais para mais ou para menos de um limite de 300 canais escolhidos arbitrariamente.

Por último, foram determinadas energias de corte para fótons e elétrons de 1 keV e 511 keV, respectivamente, para que deixassem de ser transportados ao atingirem esses valores. O EGSnrc considera que o valor de corte para as energias do elétron deve conter sua energia de repouso contabilizada, por isso, a energia de corte para elétrons foi de 0 keV.

## **3.4. Correções e Validação dos Espectros**

### **3.4.1. Espectros Experimentais**

Os espectros medidos ainda devem ser corrigidos para que se aproximem o melhor possível do caso real. Abaixo estão comentadas essas correções. No trabalho de [YAFFE, M., TAYLOR, K. W., JOHNS, H. E. 1976] pode ser encontrado uma definição mais detalhada sobre cada parte do espectro e sua descrição matemática.

#### **3.4.2. Tempo Morto**

Mesmo fontes de calibração, como as usadas neste trabalho, possuem atividade suficiente para saturar um detector. Por isso, as medidas experimentais foram feitas a uma distância padrão fonte-detector de 40 cm para que a atenuação pelo quadrado da distância tivesse maior efeito. Os tempos mortos para as medidas das fontes utilizadas variaram entre 3% e 6%.

#### **3.4.3. Radiação de Fundo e Espalhada**

Deve ser feita uma exposição na ausência de fonte radioativa para sabermos como a radiação natural de fundo e radiação espalhada, a segunda proveniente principalmente dos objetos ao redor e paredes, interferem em nossas medidas, como encontrado em [JALBOUT, W. T., SPYROU, N. M. 2006]. Esse espectro obtido é então comparado com os espectros das fontes e normalizado a algum ponto em comum para ser subtraído (Figuras 29 e 30). Essa comparação foi feita entre o canal de maior contagem no espectro de radiação de fundo e o mesmo canal da fonte a ser corrigida.

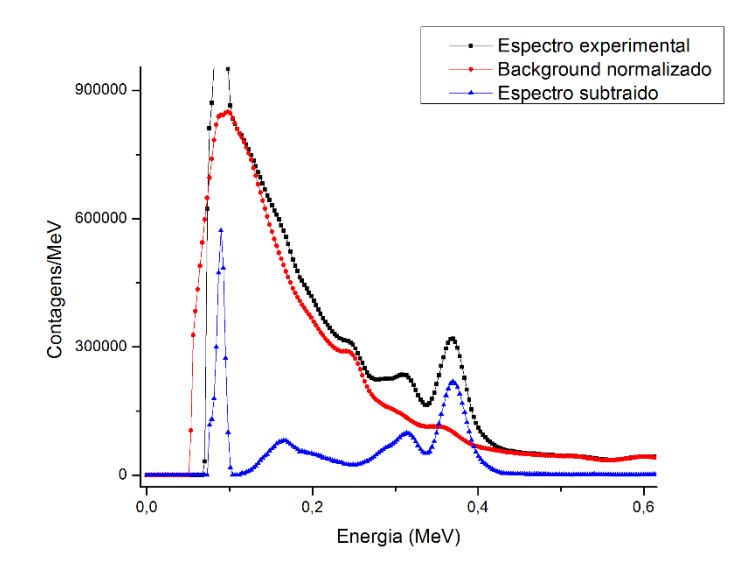

Figura 29 – Espectro de emissão do Bário-133 corrigido. Espectro inicial (preto). Background (vermelho). Corrigido pela subtração das contagens de fundo (azul).

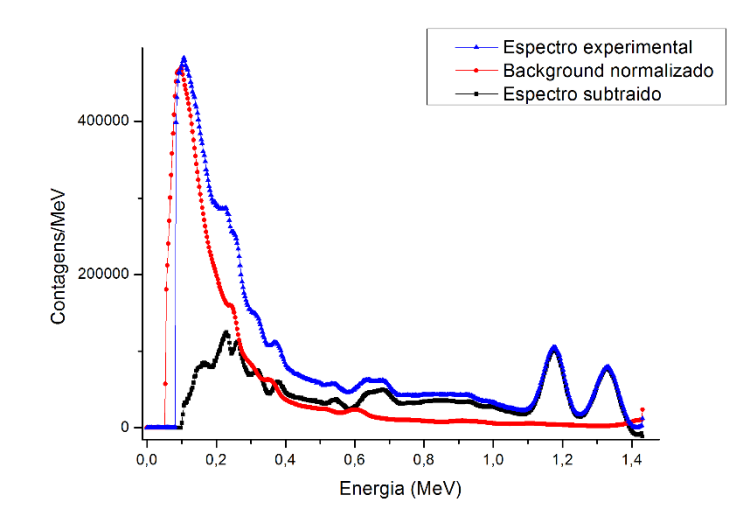

Figura 30 - Espectros de emissão do Cobalto-60. Espectro inicial (preto). Background (vermelho). Corrigido pela subtração das contagens de fundo (azul).

# **3.4.4. Calibração das Energias**

O programa utilizado para análise dos espectros foi o Microcal Origin 8. A partir dos espectros corrigidos por radiação de fundo, é preciso que se faça a mudança do eixo das abscissas de canais para energia.

Para a calibração de energia, vamos utilizar o seguinte método [LAGATTA, M. F. 2010]:

1) Uma tabela de canais x energia deve ser montada. Para isso, cada fotopico é submetido a um ajuste gaussiano e desse resultado obtém-se dois dados: o canal principal e o erro associado ao ajuste.

2) Em uma planilha, os valores obtidos dos canais devem ser colocados em uma coluna representando o eixo das abcissas. Os valores dos erros correspondentes devem ser colocados em outra coluna especificada como o erro experimental do eixo dos canais. Uma última coluna montada representando as respectivas energias dos fotopicos no eixo das ordenadas.

3) Um ajuste linear dos pontos deve ser feito.

4) Determinar o coeficiente linear da reta como zero para que o canal zero se refira à energia zero. Assim, a reta que obedece ao ajuste passa a representar os pontos de acordo com a equação da reta:

$$
y = ax \tag{14}
$$

5) A coluna de canais, que representa os valores de x, deve ser multiplicada pelo valor a.

6) A figura 31 ilustra o ajuste dos pontos. Os resultados obtidos foram: a = 0,002 e o coeficiente de correlação r² = 0,99987.

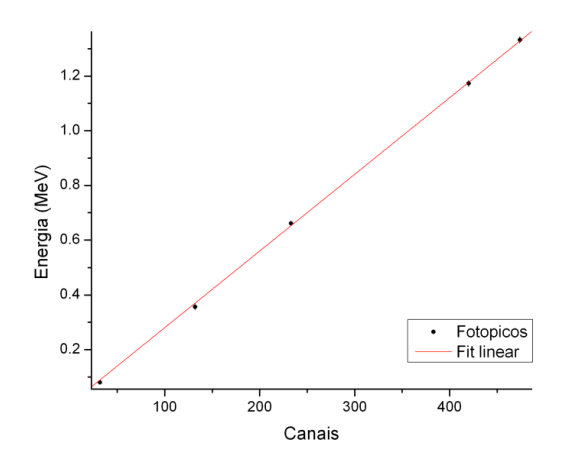

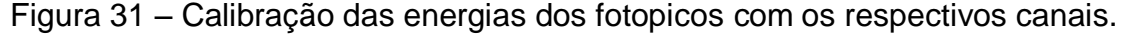

O detector de NaI(Tl) geralmente apresenta uma característica de nãolinearidade entre os canais e as energias experimentais das fontes, ou seja, o ajuste mais próximo do real é linear mas os pontos experimentais se arranjam com uma pequena curvatura. [GARDNER, R. P., SOOD, A. 2004] propõe um tratamento para solucionar esse problema. Os espectros medidos não receberam esse tratamento pois o grau de não-linearidade obtido no ajuste dos pontos foi mínimo comparado visualmente com os resultados de [LEVY, L. B., WAGGENER, R. G. WRIGHT, A. E. 1976] e estatisticamente com os resultados obtidos no Origin com o teste de r² dos pontos.

## **3.5. Espectros Experimentais**

Como realizado por [SALGADO, C. M. et al. 2012], a validação da simulação do detector foi realizada a partir da introdução dos parâmetros de resolução e eficiência obtidos experimentalmente nos dados simulados.

#### **3.5.1. Eficiência do Detector**

Fontes com altas taxas de contagens podem saturar o detector e o ganho da fotomultiplicadora. Além disso, a eficiência de cintilação no cristal NaI(Tl) e o bom funcionamento de ambos amplificadores é diretamente proporcional à não-variação de temperatura ambiente [HAKIMABAD, H. M., PANJEH, H., VEJDANI-NOGHREIYAN, A. 2007].

### **3.5.1.1. Eficiência Intrínseca**

O cálculo da eficiência intrínseca foi proposto por [BERGER, M. J., DOGGETT, J. 1956] como:

$$
Y(E) = 1 - e^{-\mu L}
$$
 (15)

onde, L é a espessura do cristal e µ é o coeficiente de atenuação linear do material.

O próximo passo é conseguir a curva de coeficientes de atenuação linear para o cristal. Esses dados foram obtidos a partir da simulação no material NaI(Tl) no subprograma *Material*, presente no programa PENELOPE que utiliza simulação Monte Carlo assim como o EGSnrc. Em seguida, submetemos o arquivo NaI(Tl).mat, resultado do passo anterior, a outro subprograma de nome *Tables*. Este é responsável por gerar, entre outros dados, o coeficiente de atenuação mássico para fótons.

A simulação consiste na entrada no subprograma *Material* dos seguintes dados: número de elementos químicos na substância, número atômico, fração estequiométrica de cada um deles e densidade do material. As frações estequiométricas utilizadas são dadas na tabela 3. Para o subprograma *Tables*, a única exigência para funcionar é que o arquivo gerado pelo *Material* esteja na pasta raiz e que seja digitado o nome todo do arquivo.

|    |    | Elemento Número atômico Fração estequiométrica |
|----|----|------------------------------------------------|
| Nа | 11 | 0.499                                          |
|    | 53 | 0.499                                          |
|    | 81 | 0.002                                          |

Tabela 3 – Parâmetros de simulação do cristal.

A partir da densidade do cristal e dos coeficientes de atenuação mássicos obtidos, obtêm-se os coeficientes de atenuação linear µ.

#### **3.5.1.2. Eficiência Pico-total**

O ajuste por eficiência pico-total (*peak-to-total*) foi baseado em nossas medidas experimentais. O cálculo das eficiências pico-total é feito com o somatório das contagens referentes ao fotopico e somatória das contagens totais para cada espectro medido. Esses valores são relacionados por:

$$
E_{pt} = \frac{\sum contagens\ no\ pico}{\sum contagens\ totais}
$$
 (16)

Com os valores das eficiências pito-total resultantes dos espectros experimentais, cada valor de eficiência é relacionado com o valor correspondente de energia  $E_0$  do pico de emissão. Um ajuste dos dados foi feito com base em [CENGIZ, A. 2008]:

$$
E_{pt} = 1 - p_1 e^{-\frac{p_2}{E_0}}
$$
 (17)

onde  $p_1$  e  $p_2$  são constantes a se determinar e  $E_0$  é a energia incidente.

[SALGADO, C. M. et al. 2012] fornece outra opção de função polinomial de grau 5 para o ajuste dos dados. Já [BICRON], considera outros aspectos da fonte no cálculo. A escolha da função utilizada para o ajuste foi baseada nos resultados mais compatíveis com os experimentais.

### **3.5.2 Resolução do Detector**

Com base nos PHDs conseguidos depois da exposição do detector às fontes, é necessário obter valores característicos que serão usados nos tratamentos dos espectros simulados. Uma dessas características é a resolução.

Os dados experimentais mostram que a resolução R não é uma constante, assim, a FWHM não varia linearmente com E0. Então, é necessário conhecer como a FWHM se comporta com a variação de  $E_0$ .

O fotopico obedece a uma distribuição gaussiana, que é dada por:

$$
y = (y_C - y_0)e^{-\frac{2(x - x_C)^2}{\left(\frac{FWHM}{\sqrt{\ln(4)}}\right)^2}}
$$
(18)

onde y são os valores de contagens,  $y_0$  corresponde à menor contagem na qual os dados começam a apresentar comportamento gaussiano,  $y_c$  a maior contagem correspondente ao fotopico, x são as energias que abrangem a distribuição,  $x_c$  é a energia incidente e FWHM é o valor de meia altura do pico obtido por um ajuste gaussiano.

Uma função mais complexa para o ajuste da FWHM foi proposta por [GARDNER, R. P., SOOD, A. 2004], outra mais simples é encontrada no trabalho de [CENGIZ, A. 2008]. Entretanto, [SALGADO, C. M. et al. 2012] fornece um ajuste proposto pelo programa de simulação Monte Carlo MCNP-X que mostrou chegar mais próximo dos resultados experimentais. É dado por:

$$
FWHM = a + b\sqrt{E_0 + cE_0^2}
$$
 (19)

onde  $E_0$  é o valor da energia incidente e a, b e c são constantes a serem determinadas a partir do ajuste dos valores de FWHM obtidos das medidas experimentais. Desses pontos de FWHM é feito um gráfico de FWHM x energia. Os pontos obtidos são submetidos a um ajuste baseado na equação (19). A partir dela, qualquer outra FWHM pode ser interpolada e os espectros simulados podem ser alargados.

Os seguintes passos foram realizados e a figura 32 ilustra o procedimento:

1) Copiar os dados do espectro corrigido por eficiência para duas tabelas distintas: Tabela 1 e 2.

2) Na equação (18) são introduzidos os valores de  $y_c$  e  $x_c$ , retirados do espectro simulado, e FWHM, interpolada da equação (19).

3) Na tabela 1, todos os valores do eixo das energias passam pelo valor de x na equação (18), então, novos valores de contagens serão obtidos em y.

4) O resultado é um espectro com um fotopico gaussiano em destaque e todas as outras contagens, referentes às energias menores, com valores praticamente zerados.

5) Na tabela 2, o valor da contagem referente à energia do fotopico do espectro

simulado é igualado à zero.

6) Somar as contagens y do espectro da tabela 1 com as contagens sem fotopico da tabela 2 e fazer o gráfico pelas energias.

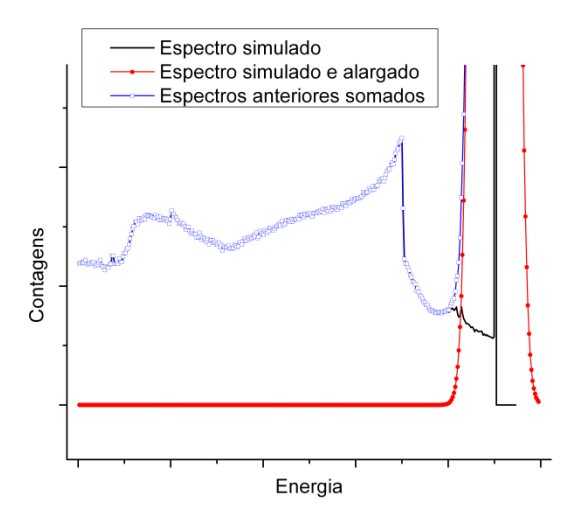

Figura 32 – Representação do espectro simulado inicialmente. Em seguida, o espectro passa pelo processo de alargamento e há a perda da borda Compton. Por último, é retirado o fotopico do primeiro espectro e ele é somado ao espectro alargado.

#### **3.5.3. Resposta do Detector**

Para tentar aproximar o PHD mais possível do espectro real da fonte, uma matriz resposta inversa é aplicada ao PHD e pode ser montada a partir de espectros experimentais ou simulados. A matriz resposta  $R_{ii}$  que será montada relaciona PHD e espectro de energia, como:

$$
S_j = R_{ij} N_i \tag{20}
$$

onde  $S_i$  são as contagens por unidade de energia do PHD e N<sub>i</sub>, as do espectro de energia de fótons. O objetivo de estudo desse trabalho é o oposto: obter o espectro de energia a partir do PHD. Com simples matemática matricial:

$$
N_i = R_{ij}^{-1} S_j \tag{21}
$$

com  $R_{ij}^{-1}$  sendo a matriz inversa de  $R_{ij}$ . É interessante ressaltar que a matriz resposta formada é única e somente pode corrigir espectros medidos com o detector do qual foram retiradas as características para a validação da simulação.

Neste trabalho a matriz será montada a partir dos espectros obtidos por simulação Monte Carlo. A simulação foi o método escolhido devido à falta de fontes de calibração suficientes para exposição do detector.

Nomenclatura usada:

 $E_0$ : energia incidente da fonte de radiação.

– V: valor de um canal qualquer.

 $V<sub>C</sub>$ : valor do canal específico da borda Compton.

– V/VC: Escala adimensional que vai de 0 a 1.

– E': Escala de energia (MeV) que vai de 0 ao maior valor de borda Compton calculado.

– Conteúdo do intervalo de energia: dado um intervalo de energia que corresponde a um intervalo no eixo das contagens, esse conteúdo é dado pela área sob a curva.

– Eficiência total: é o valor da eficiência intrínseca, Y(E), multiplicada pela eficiência pico-total,  $E_{pt}$ , para uma energia específica.

– Corte: é uma linha de referência, perpendicular ao eixo das abscissas, baseada em um valor de E' em que são considerados todos os valores do eixo das ordenadas que ela intercepta.

O método de correção espectral por matriz resposta pode gerar certas distorções e foi altamente criticado por [REGINATTO, M. 2010] embora não tenha sido citado nele que há maneiras de diminuir essas distorções. Para isso podem ser usados dois tipos de matrizes resposta e cada uma delas é aplicada para um espectro específico. São elas:

- Matriz resposta de malha grossa:

Usada no tratamento de espectros contínuos como, por exemplo, espectros medidos de aceleradores lineares e equipamentos de raios-X.

- Matriz resposta de malha fina:

Usada no tratamento de espectros que contêm picos de emissão.

A diferença entre elas está na escolha da largura do intervalo de energia escolhido. Neste trabalho será utilizada uma matriz de malha fina.

O processo de obtenção da matriz resposta a partir de fontes que emitem em uma ou mais energias pode ser dividido nas seguintes etapas: [HUBBELL, J. H. 1958], [SINGH, M., et al. 2006], [HUBBELL, J. H., SCOFIELD, N. E. 1958], [SABHARWAL, A. D. et al. 2008].

1) A figura 33 mostra os espectros simulados tratados por alargamento de fotopico que serão utilizados no processo de montagem da matriz.

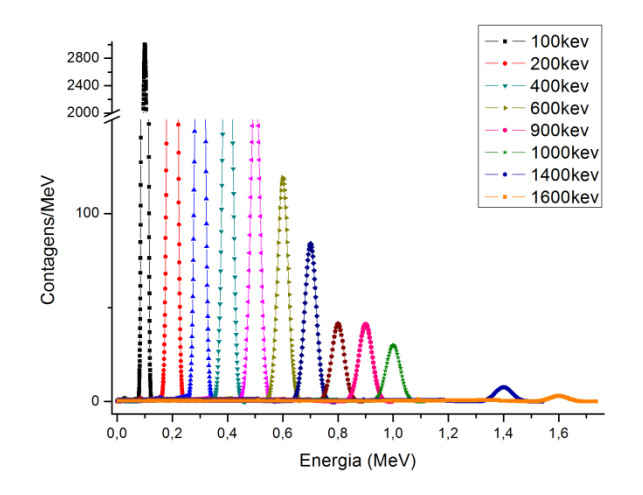

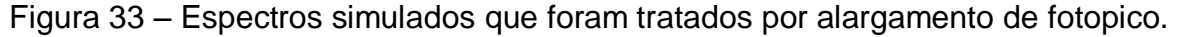

2) A área sob o fotopico de cada distribuição, dada por  $A = (y_C - y_0)FWHM$  $\pi$  $\overline{2\ln(4)}$ deve ser igualada à eficiência intrínseca daquela energia, o que alterará as outras contagens como se pode ver na figura 34.

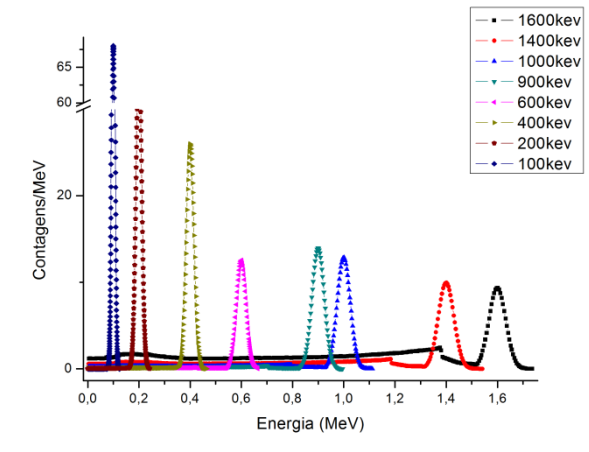

Figura 34 – Áreas dos fotopicos normalizadas pelas eficiências intrínsecas de cada energia.

3) A partir do valor de energia da borda Compton, que devem ser associados à variável V<sub>c</sub>, cada espectro deve ter os dados subsequentes retirados.

- 4) Esses espectros simulados apresentam estruturas na forma de picos que não devem ser considerados no procedimento. Esses picos devem ser subtraídos do espectro baseados nos pontos laterais que não fazem parte dos picos. Eles são picos do tipo: raios-x característicos, picos de aniquilação e quaisquer outros que não sejam de emissão.
- 5) Os valores de energias das abscissas são divididos pelo seu maior valor,  $V_c$ (Figura 35). Assim, todas as distribuições têm a mesma escala adimensional V/V<sup>c</sup> que vão de 0 a 1.

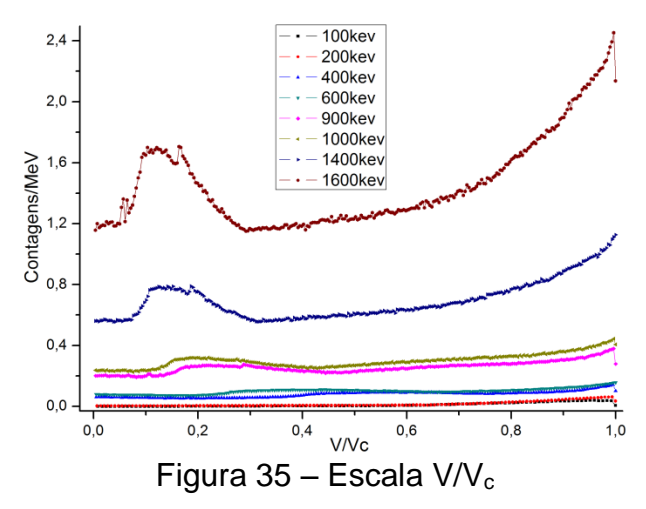

- 6) Baseado no valor da borda Compton da fonte mais energética, a escala V/V<sub>c</sub> deve ser multiplicada por esse valor, resultando na escala E'. Para este trabalho, a escala E' utilizada foi de 0 a 1,4 MeV.
- 7) A escolha do tipo de matriz a ser montada será baseada no valor de  $M = \overline{FWHM}^{1/2}$  dos fotopicos experimentais. A escala (E')<sup>1/2</sup> deve ser calculada e dividida em aproximadamente N intervalos inteiros de M.
- 8) A matriz a ser montada será baseada no número N calculado. Neste trabalho, N = 25, o número de elementos da matriz foi escolhido como N+1, o que resulta em uma matriz malha fina 26x26.
- 9) Portanto, há N+1 intervalos de energia na escala  $(E')^{1/2}$  e N+1 intervalos de E' devem ser calculados a partir deles como mostra a figura 36.

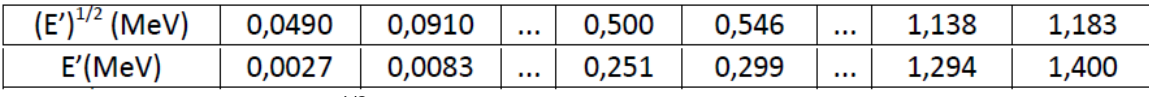

Figura 36 – Escala (E')<sup>1/2</sup> dividida em N+1 intervalos de M. Abaixo, a escala E' é dividida em N intervalos baseados na escala (E') $^{1/2}$ .

- 10) Calcular o conteúdo do intervalo de energia associado a cada valor de E' e montar o gráfico Conteúdo do intervalo de energia x E'.
- 11) Como mostra a figura 37, traçar cortes em termos iguais de  $(E')^{1/2}$  no eixo E'.

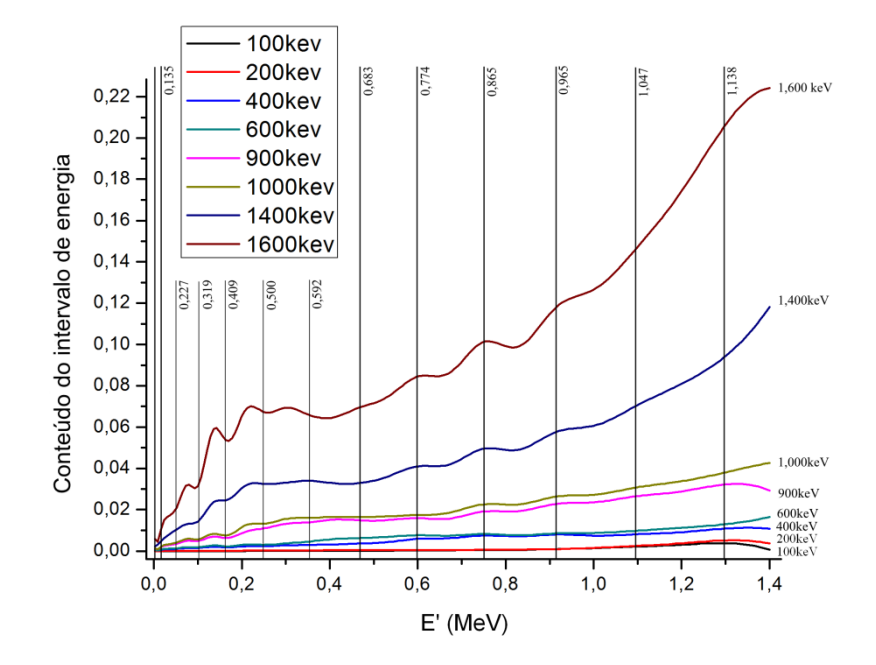

Figura 37 – São exemplificados 13 dos 26 cortes no eixo E' em intervalos iguais de  $(E')^{1/2}$ .

- 12) O conjunto de pontos obtidos desses cortes, dos menores valores para os maiores, comporão novas curvas correspondentes à energia E' do corte.
- 13) Novamente, traçar N+1 cortes no eixo E' baseados em intervalos iguais de  $(E')^{1/2}$  (Figura 38).
- 14) Calcular o conteúdo do intervalo de energia associado a cada valor de corte em E'. Esses resultados comporão os elementos da matriz quadrada N+1xN+1 de acordo com a posição que tem na matriz (Figura 39).

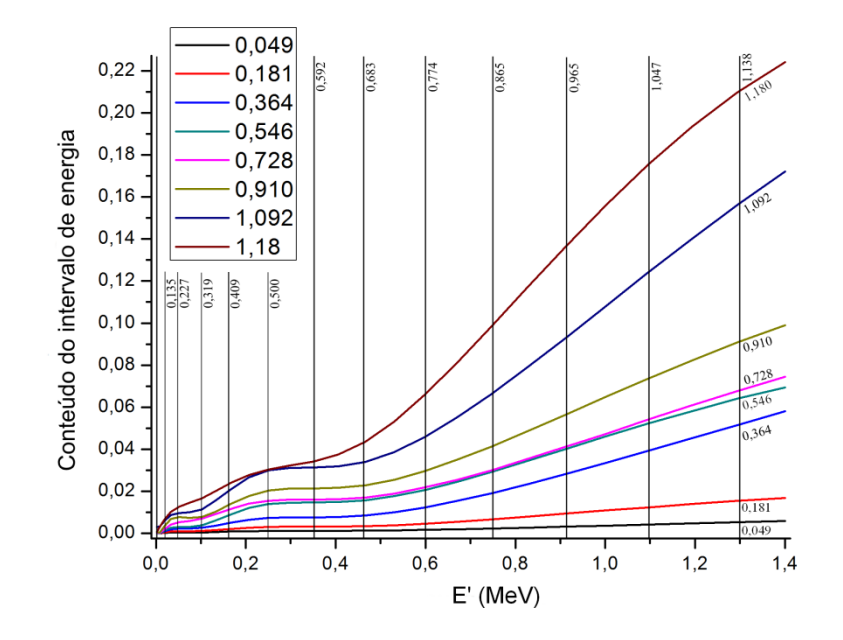

Figura 38 – Exemplo de 8 curvas das 26 obtidas. Cada novo valor de conteúdo de intervalo de energia que é interceptado por um novo corte.

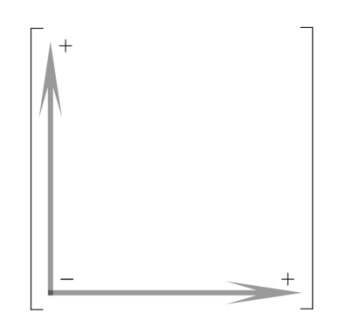

Figura 39 – Indicação das posições dos valores na matriz resposta que correspondem às posições dos valores na figura 38 depois de calculados cada conteúdo do intervalo de energia.

- 15) Dada a matriz quadrada  $R_{ij}$ , considerar apenas os valores referentes à matriz diagonal e triangular inferior. Os valores que correspondem à matriz triangular superior devem ser igualados a zero.
- 16) O somatório de cada linha deve ser igualado à  $[1 E_{pt}(E')]Y(E')$ . Depois, o valor de cada elemento da diagonal deve ser igualado à  $E_{pt}(E')Y(E')$ correspondente (Tabela 4).

Tabela 4 – Matriz resposta R<sub>ij</sub>. Cada linha e coluna representam valores obtidos dos cortes retirados em intervalos iguais da escala  $(E')^{1/2}$ . Os valores de cada linha foram normalizados à eficiência total do cristal e devem ser multiplicados por 10 $3$ .

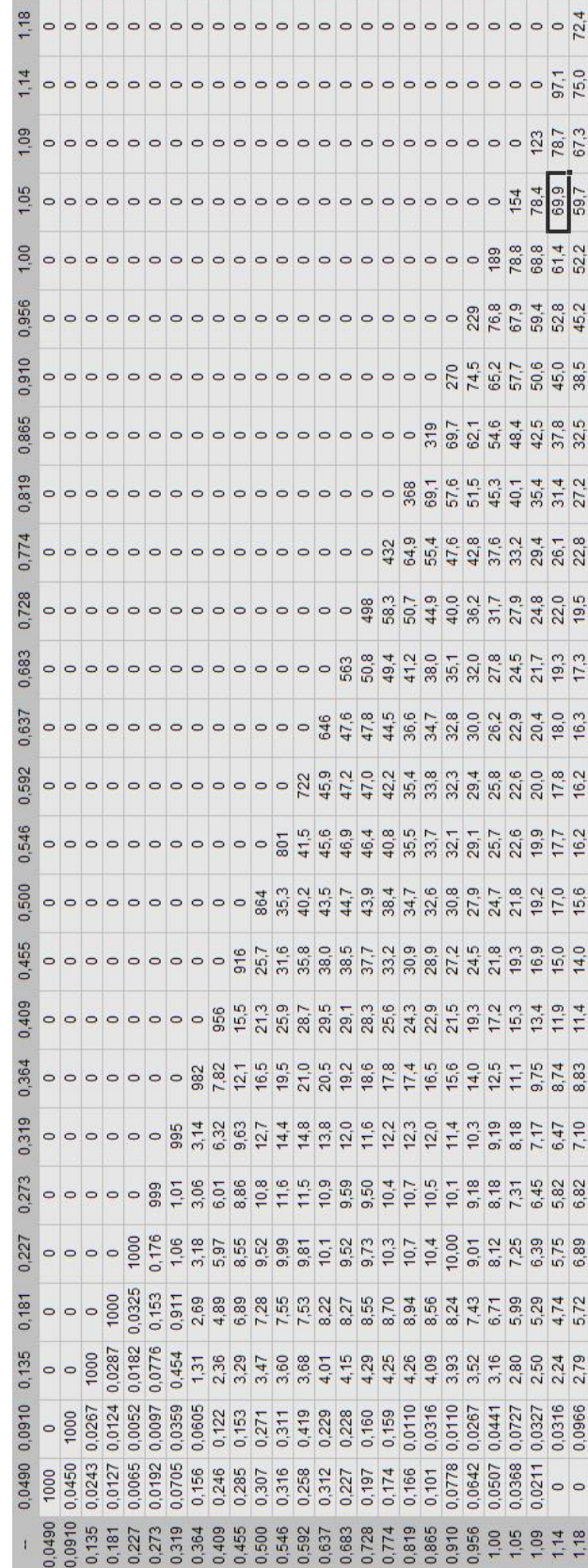

17) Fazer a inversão da matriz  $R_{ij}$  (Tabela 5).

Tabela 5 – Matriz resposta inversa  $R_{ij}^{-1}$ . Todos os valores devem ser multiplicados por 10 $3$ .

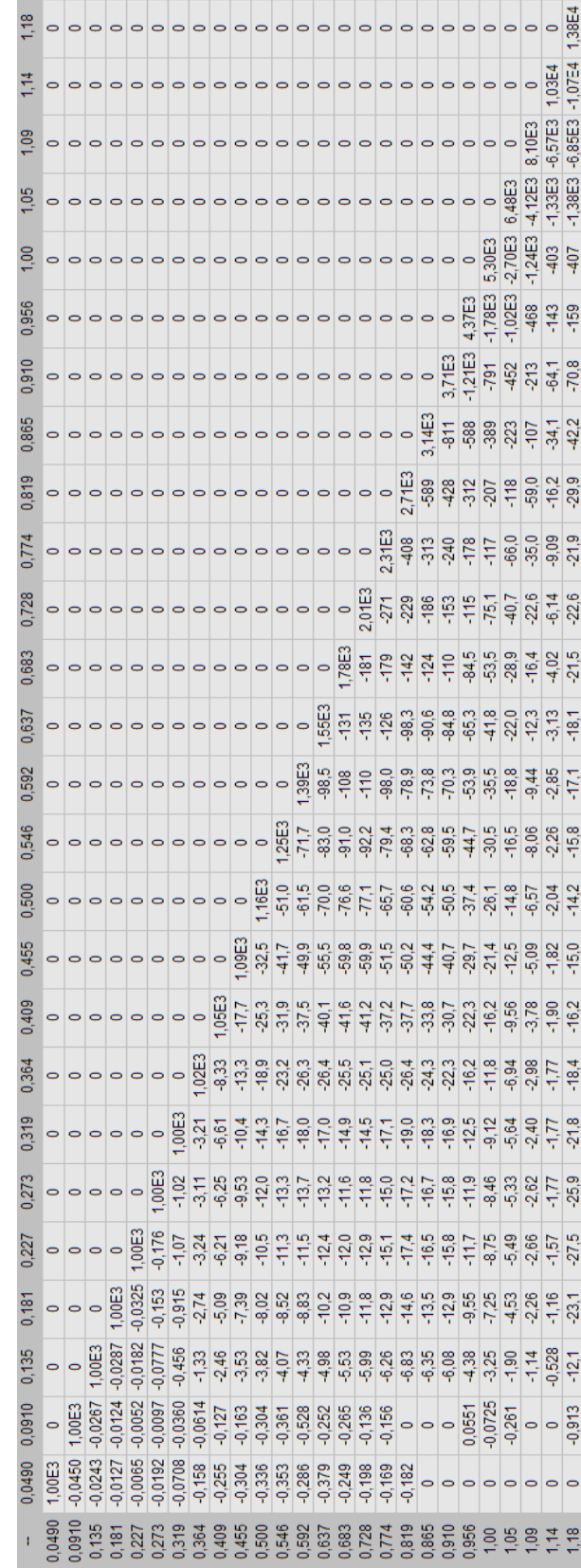

A matriz resultante  $R_{ij}^{-1}$  deve ter apenas valores negativos, exceto os da diagonal principal, e indica que nenhum canal pode apresentar contagens maiores do que as presentes no fotopico. Isso quer dizer que a matriz resposta, além de corrigir as contagens do fotopico para mais ou para menos, reduzirá as contagens referentes a todas as contribuições que não estejam presentes no fotopico [HUBBELL, J. H. 1958]. Uma análise dimensional pode mostrar que os elementos da matriz são adimensionais.

O próximo passo é fazer a correção dos espectros experimentais:

- 1) Dada uma fonte que tem uma energia de emissão  $E_0$  e que  $E_0$  seja menor do que E', calcular  $(E_0)^{1/2}$ .
- 2) Procurar nas colunas de R<sub>ij</sub><sup>-1</sup> (Figura 39), o valor de  $(E')^{1/2}$  que melhor engloba o valor de (E0) 1/2 . Selecionar a matriz *mxm* quadrada equivalente a  $(E')^{1/2}$ x $(E')^{1/2}$

Figura 39 – Colunas da matriz  $R_{ij}^{-1}$ .

- 3) Dividir o intervalo de energia  $E_0$  em  $m$  intervalos de energia igualmente espaçados na escala  $\left(\mathsf{E_{0}}\right)^{1/2}$ . Em seguida, calcular seus respectivos conteúdos de intervalo de energia.
- 4) Esse *m* valores de conteúdos de intervalo de energia comporão uma matriz coluna mx1 (S<sub>i</sub>) que será multiplicada pela matriz inversa mxm (R<sub>ij</sub><sup>-1</sup>). O resultado deve ser uma matriz coluna *m*x1 (Ni).
- 5) Uma vez que a matriz  $S_i$  tem unidade contagens/energia, a matriz  $N_i$  também terá. Como os espectros de energia normalmente são plotados em Contagens x Energia, deve-se dividir cada conteúdo de intervalo de energia de N<sup>i</sup> pelo respectivo intervalo de E' para obter a abscissa do espectro em termos apenas das contagens, N(E'):

$$
N(E') = \frac{N_i}{E_i - E_{i-1}}
$$
 (22)

6) Plotar N(E') vs. Conteúdo de intervalo de energia. Esse é o espectro de energia corrigido.

#### **4. RESULTADOS E DISCUSSÕES**

Neste capítulo estão presentes os resultados das correções dos espectros medidos e simulados de acordo com os tratamentos e métodos propostos anteriormente.

### **4.1. Espectros Simulados**

### **4.1.1. Eficiência Pico-total**

Depois de retirados os valores de  $E_{pt}$  dos espectros medidos observa-se pelo gráfico de  $E_{pt}$  x Energia que a curva de eficiência pico-total cai bruscamente para um intervalo de energia relativamente pequeno. Como [RASOLONJATOVO, A. H. D. et al. 2003] também demonstrou, para baixas energias temos altos valores de eficiência que vão diminuindo conforme a energia aumenta.

A tendência observada na curva de pontos experimentais (Figura 40) é que o valor de eficiência convirja para zero em alguma energia não muito distante. Entretanto esse não é um resultado possível pois implicaria que o detector não seria mais capaz de contabilizar fótons que depositassem toda sua energia em seu volume sensível para energias não muito superiores.

Um fator importante para a confiabilidade dos dados é o número de fontes radioativas experimentais usadas para a o cálculo das eficiências e resolução.

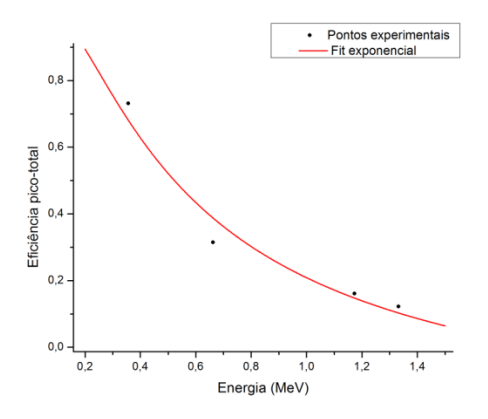

Figura 40 – Ajuste dos pontos experimentais de eficiência pico-total pela equação (17). Os coeficientes obtidos no ajuste foram:  $p1 = 1,30873$ ,  $p2 = 0,50296$  e o coeficiente de correlação r² = 0,94623.

A figura 41 representa as probabilidades de interação que ocorrem em específico para o cristal NaI(Tl):

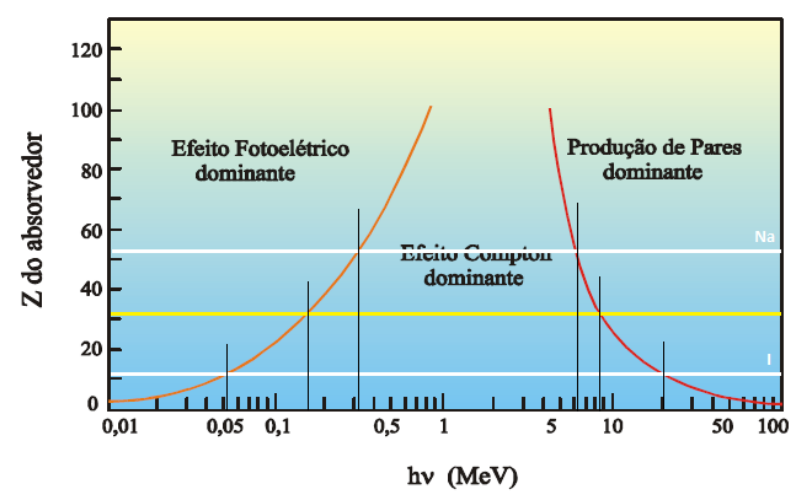

Figura 41 - Interações da radiação com a matéria de acordo com a energia da radiação incidente e do número atômico do alvo. A linha branca superior posiciona o número atômico do Na no eixo de coordenadas. A linha branca inferior, posiciona o I, e a linha amarela, o cristal NaI. [TAUHATA, L. 2006]

Um resultado esperado para fontes mais energéticas é que a eficiência picototal atinja valores maiores conforme a energia do fóton incidente aumente e o efeito Compton deixe de ser a interação mais provável no cristal, dando lugar à produção de pares. Como a eficiência pico-total é calculada levando em consideração o somatório das contribuições Compton, estas tendem a apresentar menores valores de contagens e, portanto, terão uma participação consideravelmente menor no cálculo.

### **4.1.2. Eficiência Intrínseca**

A eficiência intrínseca abrange o espectro com um todo e não só o fotopico. Seus valores foram encontrados para diversos valores de E' durante o desenvolvimento da matriz resposta. Os valores de eficiências intrínsecas usados vêm diretamente dos dados dos coeficientes de atenuação mássicos fornecidos pelo PENELOPE (Figura 42).

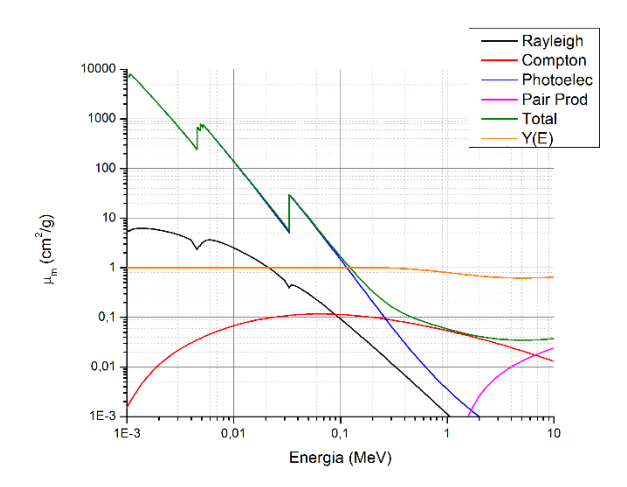

Figura 42 – Simulação dos coeficientes de atenuação mássicos para cada tipo de interação da radiação com a matéria (Rayleigh, Compton, fotoelétrico e produção de pares). O Coeficiente de atenuação mássico total está representado pela curva verde e os valores de eficiência intrínseca, Y(E), pela curva alaranjada.

### **4.1.3. Resolução do Detector**

Os dados para o tratamento por resolução para diferentes energias foram obtidos experimentalmente e em seguida foi feito um ajuste desses pontos como representado na figura 43. Como nesse trabalho, [SANDIFER, C. W., TAHERZADEH, M. 1968] também cita dificuldades na obtenção de um bom ajuste devido às poucas fontes de radiação disponíveis.

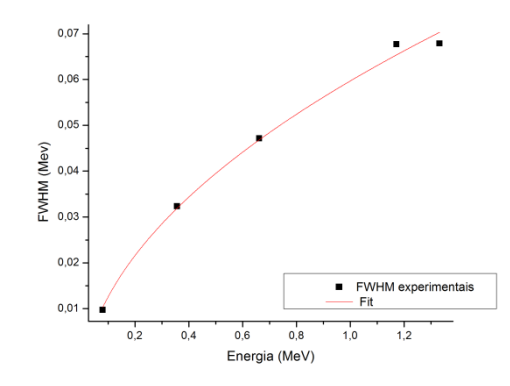

Figura 43 – Ajuste dos valores de FWHM experimentais pela equação (19). Os coeficientes de ajuste foram:  $a = -0.00919$ ,  $b = 0.06887$ ,  $c = 1.0E-6$  e o coeficiente de correlação  $r^2 = 0.99034$ .

A figura 44 representa alguns dos espectros simulados sem e com correção por resolução:

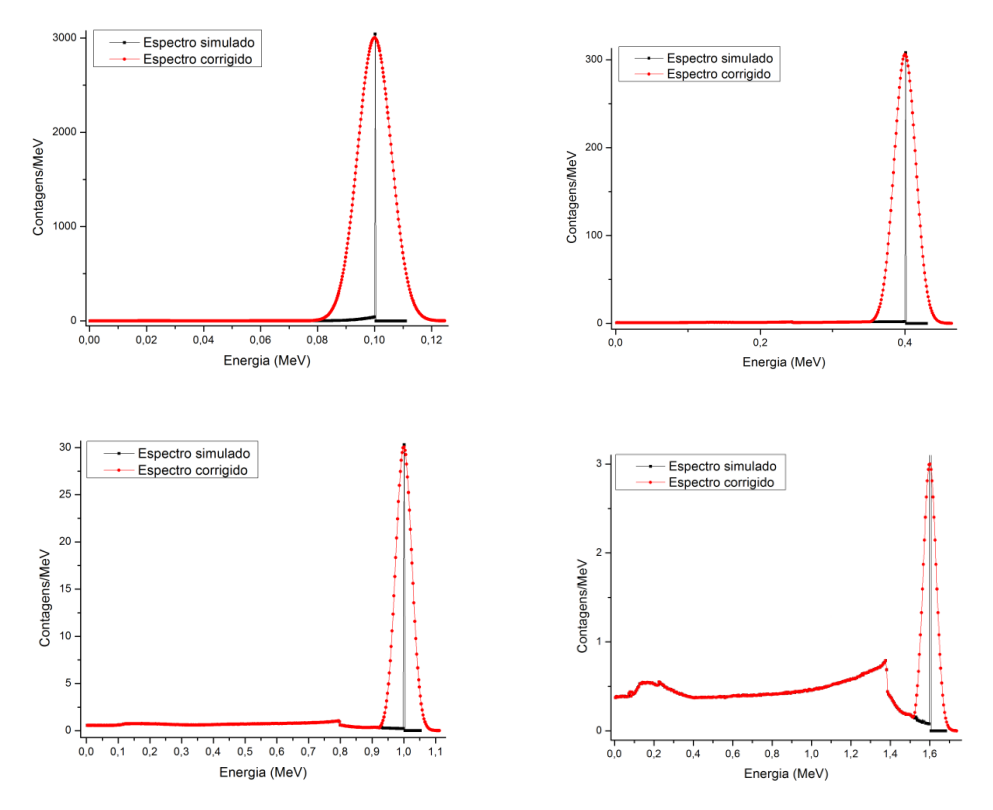

Figura 44 – Espectros simulados com e sem correções de alargamento de fotopico. Os valores de FWHM obtidos para essas energia foram de, em ordem de crescente de energia: 12,5886 keV, 34,3672 keV, 59,6800 keV e 77,9245 keV.

#### **4.2. Resposta do Detector**

Os espectros experimentais, depois de serem calibrados em energia e de terem as contagens de fundo subtraídas, foram submetidos à correção por matriz resposta inversa.

A vantagem do método está no fato de que a mesma matriz resposta pode corrigir diversas distribuições desde que a energia  $\mathsf{E}_0{}^{1/2}$  do fotopico esteja dentro do limite que a matriz resposta é capaz de lidar.

### **4.2.1. Césio-137**

Para a adaptação da matriz de correção do Césio-137, foram feitas as seguintes considerações:

 $-E_0 = 0,662$  MeV

 $-$  (E<sub>0</sub>)<sup>1/2</sup> = 0,814 MeV<sup>1/2</sup>

- Esse valor de  $(E_0)^{1/2}$  corresponde à matriz 19x19 dentro da matriz 26x26 inversa. Para uma melhor abrangência do espectro foi escolhida uma matriz extrapolada de 20x20.

-  $(E')^{1/2}$  do Césio-137 foi dividido em 20 intervalos iguais e os valores correspondentes a E' compuseram a matriz coluna.

- Depois de calculados os conteúdos de intervalo de energia retirados do PHD referentes aos intervalos E', a matriz coluna  $S_i$  foi montada e multiplicada pela matriz resposta 20x20.

- O resultado dessa multiplicação é a matriz coluna N<sup>i</sup> que foi em seguida transformada em N(E') (Figura 45).

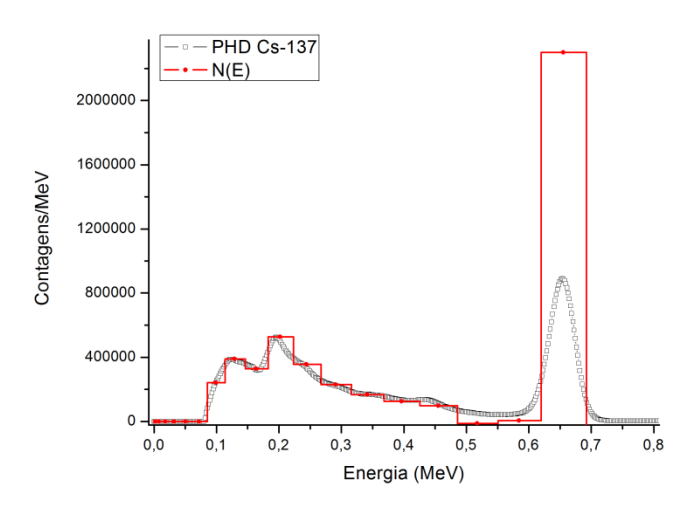

Figura 45 – PHD do Cs-137 e o espectro de energia de fótons N(E') como gráfico em escada ajustado pelo ponto médio, resultado da aplicação da matriz resposta inversa.

Pode-se ver pela normalização na figura 46 que a matriz resposta trabalha as contagens do PHD, principalmente as de mais baixa energias, referentes às absorções parciais de fótons na região do vale Compton e os posiciona no fotopico.

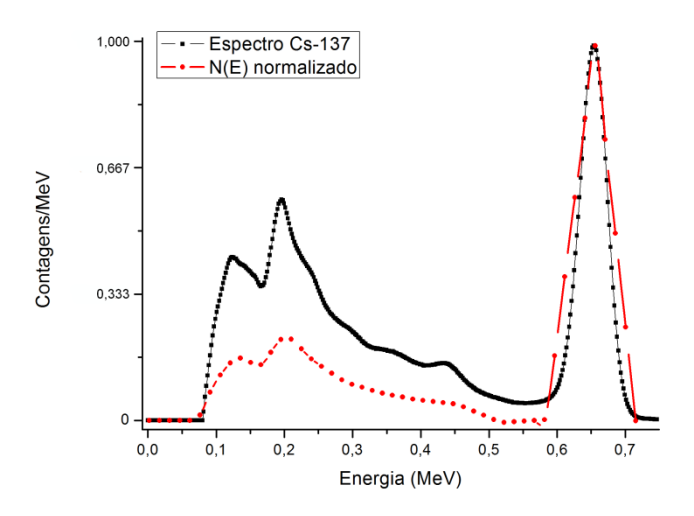

Figura 46 – A normalização pelo fotopico e o ajuste dos valores de E' mostram com maior precisão o efeito da matriz resposta inversa no PHD.

#### **4.2.2. Cobalto-60**

Os mesmos passos do Césio-137 foram aplicados com a diferença de que, para o Cobalto-60, toda a matriz 26x26 foi usada. A figura 47 representa o resultado da aplicação da matriz resposta inversa no PHD experimental.

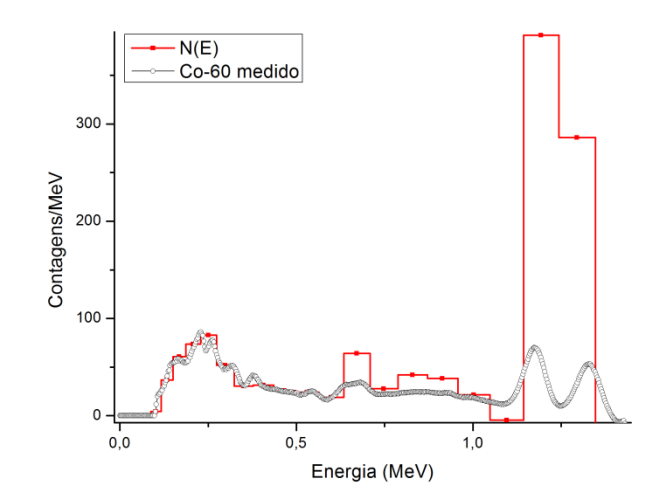

Figura 47 – PHD do Co-60 corrigido por matriz resposta inversa e espectro de energia de fótons N(E') em forma de gráfico escada.

A matriz resposta novamente contribui com a diminuição de contagens referentes às absorções parciais de fótons em favorecimento do fotopico. Nota-se que, devido à largura dos intervalos de energia escolhidos para a confecção da matriz, não foi possível diferenciar os dois picos de emissão do Cobalto (Figura 48).

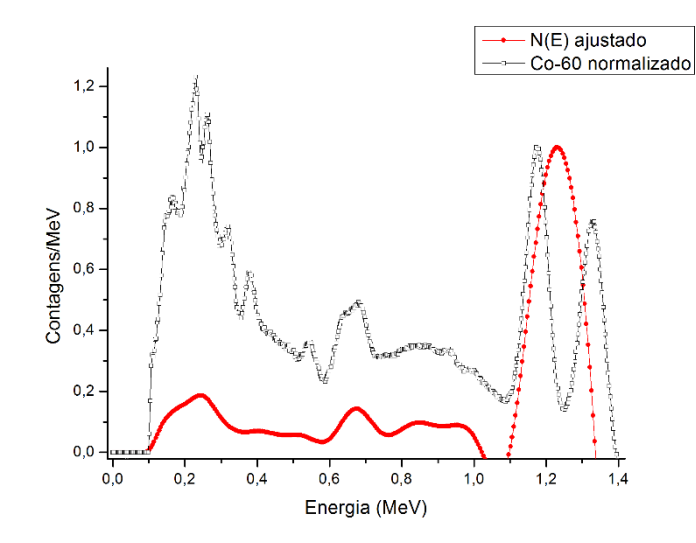

Figura 48 – Espectro de energia de fótons do Co-60 normalizado à maior contagem do 1º pico do PHD e um ajuste de N(E') a partir dos pontos centrais de cada intervalo.

O pico aparente no ajuste de N(E') representa a energia média do Cobalto que é de 1,25 MeV, com diferença de alguns poucos keV para menos e costumava ser considerada em planejamentos de radioterapia quando as unidades de Cobalto ainda eram utilizadas para tratamentos de câncer.

Uma matriz que seja formada pra uma malha mais fina, pode ser capaz de corrigir os dois picos do Cobalto-60, mas esse foi o melhor ajuste para o detector usado pois a escolha de intervalos de energia menores só leva a maiores erros [SAM, D., BUNNEY, L. R., HEATER, D. C., 1968]. Seria necessário o uso de outro tipo de detector que tenha melhor resolução de energia. Um detector de Germânio hiperpuro (HPGe) seriam uma boa opção.

#### **4.2.3. Bário-133**

Analogamente ao Cobalto e Césio, considerou-se os seguintes parâmetros para a correção do PHD do Bário:

 $-E_0 = 0,352$  MeV.

-  $(E_0)^{1/2}$  = 0,594 MeV<sup>1/2</sup> – referente à matriz resposta invertida 13x13.

- Considerado:  $(E')^{1/2}$  = 0,637 MeV<sup>1/2</sup>, é referente a uma matriz 14x14.

A mesma função de calibração adotada para as outras fontes foi aplicada ao PHD do Bário mas houve um leve desvio dos picos:  $E_{01} = 80$  keV e  $E_{02} = 352$  keV para a direita que se manteve mesmo depois da subtração das contagens de fundo. A aplicação da matriz resposta inversa foi capaz de melhorar a posição do segundo pico de emissão do Bário (Figura 49), por outro lado, aconteceu um alargamento excessivo do pico, já o primeiro pico se manteve deslocado (Figuras 50).

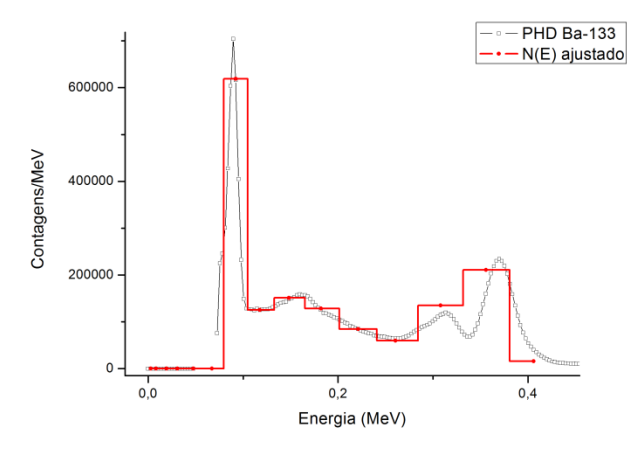

Figura 49 – PHD de Ba-133 e espectro de energia de fótons N(E') em forma de gráfico escada, resultado da correção do PHD por matriz resposta inversa.

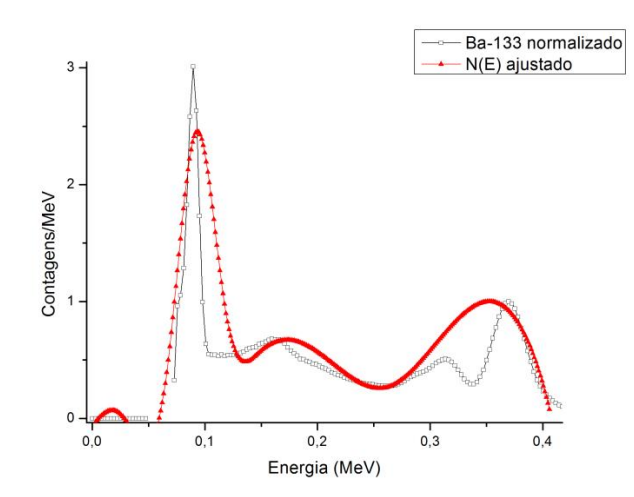

Figura 50 – PHD do Bário-133 e espectro de energia de fótons N(E') corrigido por matriz resposta inversa 14x14.

# **5. CONCLUSÃO**

#### **5.1. Caracterização do detector**

A caracterização do detector se deu pela análise de seus valores de FWHM e eficiências. Nos dois casos, o ajuste dos pontos experimentais foi traçado baseado nas fórmulas propostas e se ajustaram bem á curva com um pequeno erro associado.

A análise dos ajustes para a resolução reforça o comportamento esperado que o valor de FWHM deva aumentar conforme a energia da fonte aumenta.

Para as eficiências, percebe-se que os valores de eficiência intrínseca são facilmente obtidos devido à disponibilidade de dados. Os valores de eficiência picototal devem ser tratados com cuidado se necessária uma extrapolação dos dados para maiores energias. Uma vez que os ajustes destes dados experimentais foram feitos baseados em poucos pontos, fica difícil saber o quanto a extrapolação dos dados feita para valores de eficiência pico-total do espectro de 1,6 MeV pode afetar de modo negativo, ou não, nosso espectro final.

## **5.2. Matriz resposta**

A grande limitação para a aplicação da matriz resposta em um PHD é que ela pode corrigir apenas até certo valor de energia que está relacionado à energia da fonte mais energética simulada ou medida. É possível ainda afirmar que o número de fontes disponíveis é diretamente proporcional à confiabilidade da matriz resposta. Quanto maior o intervalo energético entre um pico de emissão e outro, maior é a incerteza associada.

# **5.3. Espectros de energia**

Os espectros de energia obtidos dos respectivos PHDs depois da aplicação da matriz resposta inversa foram satisfatórios, na medida em que, em todos os casos os números de contagens que abrangem as regiões de baixas energias do platô Compton e vale Compton foram reduzidas, valorizando o fotopico. Esse resultado é esperado pois, por exemplo, fontes monoenergéticas emitem apenas na
energia  $E_0$  e quaisquer outras estruturas além do fotopico se referem a interações da radiação com os materiais presentes no sistema e são impossíveis de não serem contabilizadas, apenas amenizadas.

## **5.4. Perspectivas futuras**

O método de correção abordado para caracterização de detector cintilador de NaI(Tl) ainda pode ser aplicado para estudo de outras fontes de energia maiores do que o limite estudado de 1,4 MeV. É possível corrigir espectros de energias de aceleradores lineares, por exemplo, usando a matriz desenvolvida neste trabalho. Para isso, os fótons primários de altas energias devem ser desviados por espalhamento Compton por um objeto espalhador em um ângulo específico e, em seguida, detectados. Esses fótons espalhados terão menor energia do que os primários e o espectro obtido abrangerá um intervalo de energia menor. O importante é escolher o ângulo correto que reduza as energias dos fótons primários de tal modo que o intervalo energético possa ser corrigido pela matriz resposta [MATSCHEKO, G., RIBBERFORS, R. 1987], [BARTOL, L. J. 2011], [BENTLEY, R. E., JONES, J. C., LILLICRAP, S. C. 1967]. Após a correção, o espectro final pode ser transformado de volta para a escala real de energias pelas equações de efeito Compton.

Medições de PHD usando detectores como o desse estudo se mostram altamente ineficientes conforme a fluência de fótons é muito intensa devido ao elevado tempo morto da eletrônica e saturação do cristal, assim, é necessária a confecção de uma blindagem para que possa ser utilizado. O sucesso de uma medida nessas condições depende totalmente da posição do detector perante o feixe primário e também do tipo de estruturas que o cercam. [LEVY, L. B. et al., 1974] e [LANDRY, D. J., ANDERSON, D. W., 1991] publicaram trabalhos onde foram construídas blindagens de chumbo complexas e pesadas usando geometrias específicas para que não ocorresse alguma saturação significativa. O chumbo, com seu alto número atômico, 82, e baixo ponto de fusão, 327,5ºC, é uma opção boa e barata pois é facilmente moldável em estabelecimentos específicos para esse fim. A desvantagem está na grande massa de chumbo necessária, o que dificulta o transporte e posicionamento.

Uma das opções de trabalhos futuros seria explorar o método de construção de matriz resposta proposto por [SAM, D., BUNNEY, L. R., HEATER, D. C., 1986]. Nesse estudo, trabalha-se com todo o intervalo de energias dos espectros na construção da matriz e não apenas com as distribuições Compton.

## **Referências Bibliográficas**

ALI, E. S. M.; MCEWEN, M. R.; ROGERS, D. W. O. Unfolding linac photon spectra and incident electron energies from experimental transmission data, with direct independent validation. *Medical Physics*, v. 39, n. 11, p. 6585–6596, 2012.

BARTOL, L. J. Measurement of a 60Co teletherapy spectrum using a Compton spectrometer. UW Medical Radiation Research Center. 2011. Diapositivos. Color.

BENTLEY, R. E.; JONES, J. C.; LILLICRAP, S. C. X-ray spectra from accelerators in the range 2 to 6 MeV. *Physics in Medicine and Biology*, v. 12, n. 3, p. 301–314, 1967.

BERGER, M. J.; DOGGETT, J. Response function of thallium-activated sodiumiodide scintillation counters. *Journal of Research of the National Bureau of Standards*, v. 56, n. 6, p. 355–366, 1956.

BERGER, M. J.; SELTZER, S. M. Response functions for sodium iodide scintillation detectors. *Nuclear Instruments and Methods*, v. 104, n. 2, p. 317–332, 1972.

BICRON. Efficiency Calculations for Selected Scintillations. Disponível em [http://www.lip.pt/~luis/docs/bicron-eff.pdf.](http://www.lip.pt/~luis/docs/bicron-eff.pdf) Acessado em 03/06/2012.

CENGIZ, A. An approximation for response function to g-rays of NaI(Tl) detectors up to 1.5 MeV. *Applied Radiation and Isotopes*, v. 66, n. 10, p. 1371–1376, 2008.

FADDEGON, B. A. et al. Precision response estimation, energy calibration, and unfolding of spectra measured with a large NaI detector. *Nuclear Instruments and Methods in Physics Research Section A: Accelerators, Spectrometers, Detectors and Associated Equipment*, v. 301, n. 1, p. 138–149, 1991.

GARDNER, R. P.; SOOD, A. A Monte Carlo simulation approach for generating NaI detector response functions (DRFs) that accounts for non-linearity and variable flat continua. *Nuclear Instruments and Methods in Physics Research Section B: Beam Interactions with Materials and Atoms*, v. 213, n. 0, p. 87–89, 2004.

HAKIMABAD, H. M.; PANJEH, H.; VEJDANI-NOGHREIYAN, A. Evaluation the nonlinear response function of a 3\_3 in NaI scintillation detector for PGNAA applications. *Applied Radiation and Isotopes*, v. 65, n. 8, p. 918–926, 2007.

HUBBELL, J. H. Response of a large sodium-iodide detector to high-energy x-rays. *Review of Scientific Instruments*, v. 29, n. 1, p. 65–68, 1958.

HUBBELL, J. H.; SCOFIELD, N. E. Unscrambling of gamma-ray scintillation spectrometer pulse-height distributions. *IRE Transactions on Nuclear Science*, v. 5, n. 3, p. 156–158, 1958.

JALBOUT, W. T.; SPYROU, N. M. Spectral reconstruction by scatter analysis for a linear accelerator photon beam. *Physics in Medicine and Biology*, v. 51, n. 9, p. 2211–2224, 2006.

KAWRAKOW, I.; ROGERS, D. W. O. *The EGSnrc code system: Monte Carlo simulation of electron and photon transport*. [S.l.], 2013.

KNOLL, G. F. *Radiation detection and measurement*. 4. ed. Hoboken, NJ: John Wiley & Sons, 2010.

LAGATTA, M. F. Tutorial para uso do origin 8. Universidade de São Paulo, Instituto de Física, Disciplina: 4300377 - Laboratório de Física Moderna. 2010.

LANDRY, D. J.; ANDERSON, D. W. Measurement of accelerator bremsstrahlung spectra with a high-efficiency Ge detector. *Medical Physics*, v. 18, n. 3, p. 527–532, 1991.

LEVY, L. B. et al. Experimental and calculated bremsstrahlung spectra from a 25 MeV linear accelerator and a 19 MeV betatron. *Medical Physics*, v. 1, n. 2, p. 62–67, 1974. 17

LEVY, L. B.; WAGGENER, R. G.; WRIGHT, A. E. Measurement of primary bremsstrahlung spectrum from an 8 MeV linear accelerator. *Medical Physics*, v. 3, n. 3, p. 173–175, 1976.

MATSCHEKO, G.; RIBBERFORS, R. A compton scattering spectrometer for determining x-ray photon energy spectra. *Nuclear Instruments and Methods in Physics Research Section A: Accelerators, Spectrometers, Detectors and Associated Equipment*, v. 225, n. 1–2, p. 326–329, 1987.

NAKAMURA, T. Monte Carlo calculation of efficiencies and response functions of NaI(Tl) crystals for thick disk gamma-ray sources and its application to Ge(Li) detectors. *Nuclear Instruments and Methods*, v. 105, n. 1, p. 77–89, 1972.

ORTEC. *905 series NaI(Tl) scintillation detectors*. [S.l.].

PENELOPE-2008: *A code system for Monte Carlo simulation of electron and photon transport*.

POWSNER, R. A.; POWSNER, E. R. *Essential nuclear medicine physics*. 2. ed. Malden, MA: Blackwell, 2006.

PREKEGES, J. *Nuclear medicine instrumentation*. 2. ed. Sudbury, MA: Jones & Bartlett, 2011.

RASOLONJATOVO, A. H. D. et al. Response functions to photons and to muons of a 12.7 cm diam. by 12.7 cm long nai(tl) detector. *Nuclear Instruments and Methods in Physics Research Section A: Accelerators, Spectrometers, Detectors and Associated Equipment*, v. 498, n. 1–3, p. 328–333, 2003.

REGINATTO, M. Overview of spectral unfolding techniques and uncertainty estimation. *Radiation Measurements*, v. 45, n. 10, p. 1323–1329, 2010. PROCEEDINGS OF THE 11TH SYMPOSIUM ON NEUTRON AND ION DOSIMETRY iThemba Laboratory for Accelerator-Based Sciences.

ROGERS, D. W. O. More realistic Monte Carlo calculations of photon detector response functions. *Nuclear Instruments and Methods in Physics Research*, v. 199, n. 3, p. 531–548, 1982.

ROGERS, D. W. O. et al. *NRC user codes for EGSnrc*. [S.l.], 2013.

SABHARWAL, A. D. et al. Response function of NaI(Tl) detectors and multiple backscattering of gamma rays in aluminium. *Applied Radiation and Isotopes*, v. 66, n. 10, p. 1467–1473, 2008.

SAINT-GOBAIN. *Saint-Gobain Crystals: Scintillation Detector Operating Manual*.

SALGADO, C. M. et al. Validation of a NaI(Tl) detector's model developed with MCNP-X code. *Progress in Nuclear Energy*, v. 59, n. 0, p. 19–25, 2012.

SAM, D.; BUNNEY, L. R.; HEATER, D. C. Gamma-ray pulse-height spectra: formation of a response matrix for iterative unfolding. *Nuclear Instruments and Methods*, v. 64, n. 2, p. 148–156, 1968.

SANDIFER, C. W.; TAHERZADEH, M. Measurement of linac thick-target bremsstrahlung spectra using a large NaI scintillation spectrometer. *IEEE Transactions on Nuclear Science*, v. 15, n. 6, p. 336–345, 1968.

SCRIMGER, J. W.; CORMACK, D. V. Spectrum of the radiation from a cobalt 60 teletherapy unit. *British Journal of Radiology*, v. 36, n. 427, p. 514–521, 1963.

SINGH, M. et al. Energy and intensity distributions of multiple Compton scattering of 0.279-, 0.662-, and 1.12-MeV g rays. *Physical Review A: Atomic, Molecular, and Optical Physics*, v. 74, n. 4, p. 042714, 2006.

TAHAUTA, L. et al. *Radioproteção e dosimetria: fundamentos*. 5a. revisão. ed. Rio de Janeiro: Instituto de Radioproteção e Dosimetria, Comissão Nacional de Energia Nuclear, 2003.

YAFFE, M.; TAYLOR, K. W.; JOHNS, H. E. Spectroscopy of diagnostic x rays by a Compton-scatter method. *Medical Physics*, v. 3, n. 5, p. 328–334, 1976.

YI, C.-Y.; HAH, S.-H. Monte Carlo calculation of response functions to gamma-ray point sources for a spherical NaI(Tl) detector. *Applied Radiation and Isotopes*, v. 70, n. 9, p. 2133–2136, 2012. Proceedings of the 18th International Conference on Radionuclide Metrology and its Applications.